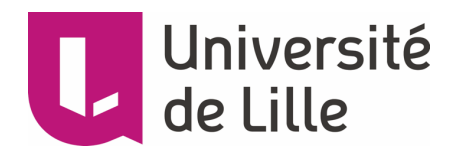

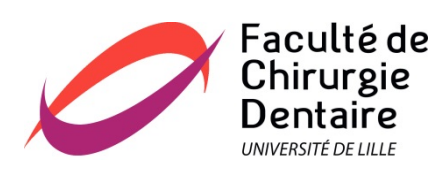

### **UNIVERSITE DE LILLE**

### **FACULTE DE CHIRURGIE DENTAIRE**

[Année de soutenance : 2019] N°:

### THESE POUR LE

### **DIPLOME D'ETAT DE DOCTEUR EN CHIRURGIE DENTAIRE**

Présentée et soutenue publiquement le 17 Décembre 2019

Par Adrien DANDOIS

Né le 11 Mars 1996 à Arras – France

# LA RÉALITÉ AUGMENTÉE AU CABINET DENTAIRE

#### **JURY**

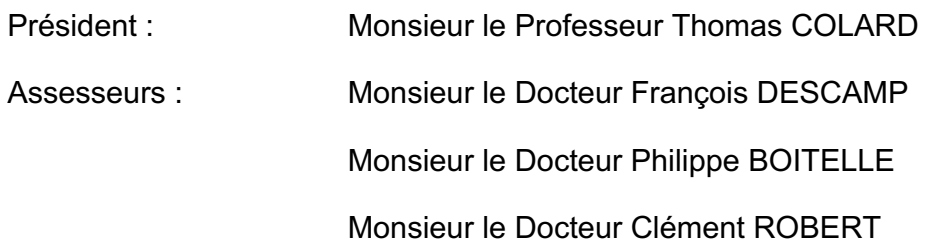

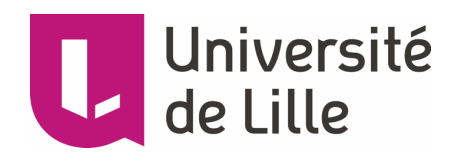

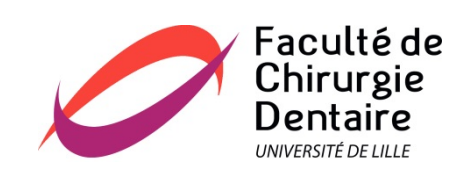

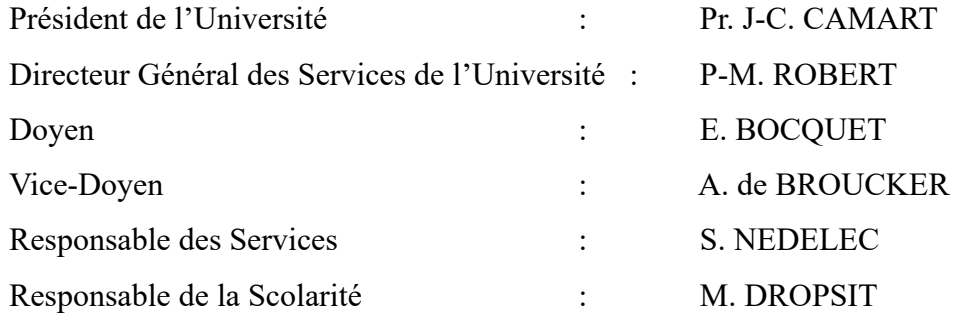

### **PERSONNEL ENSEIGNANT DE L'U.F.R.**

#### *PROFESSEURS DES UNIVERSITES* **:**

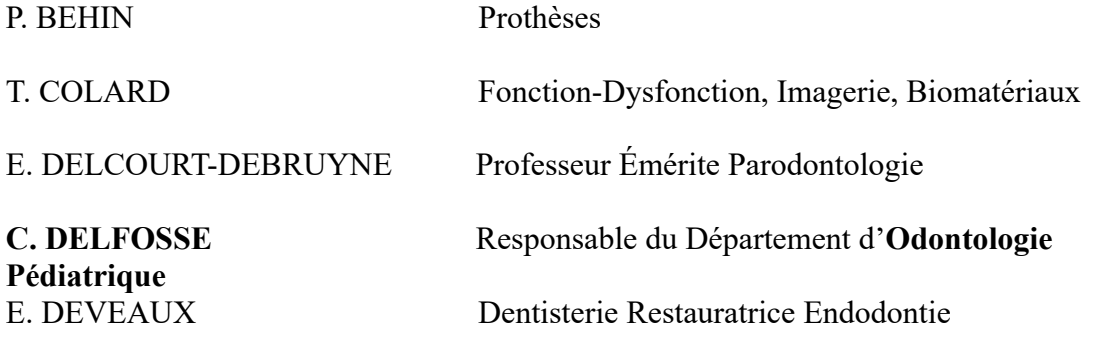

### *MAITRES DE CONFERENCES DES UNIVERSITES*

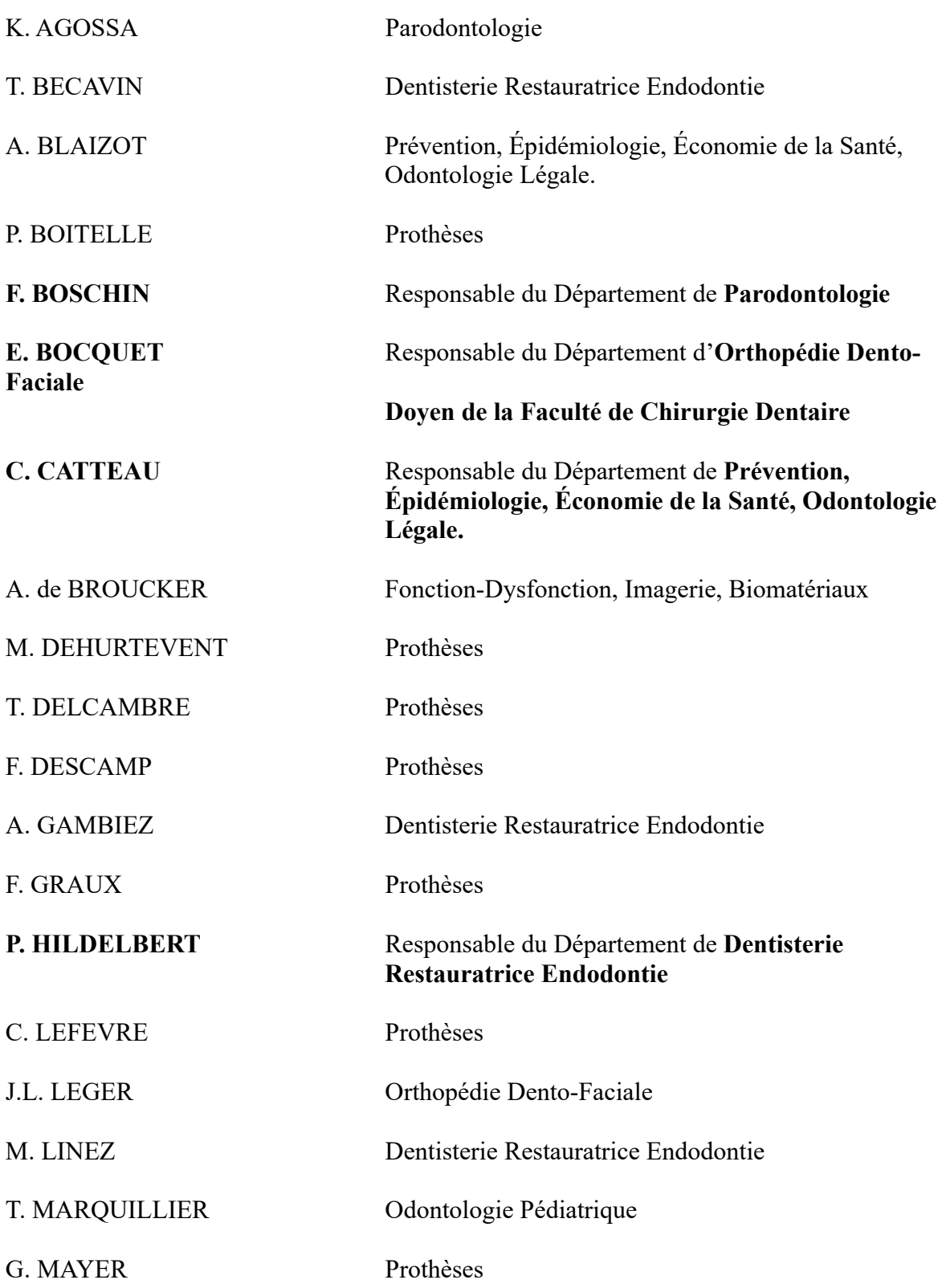

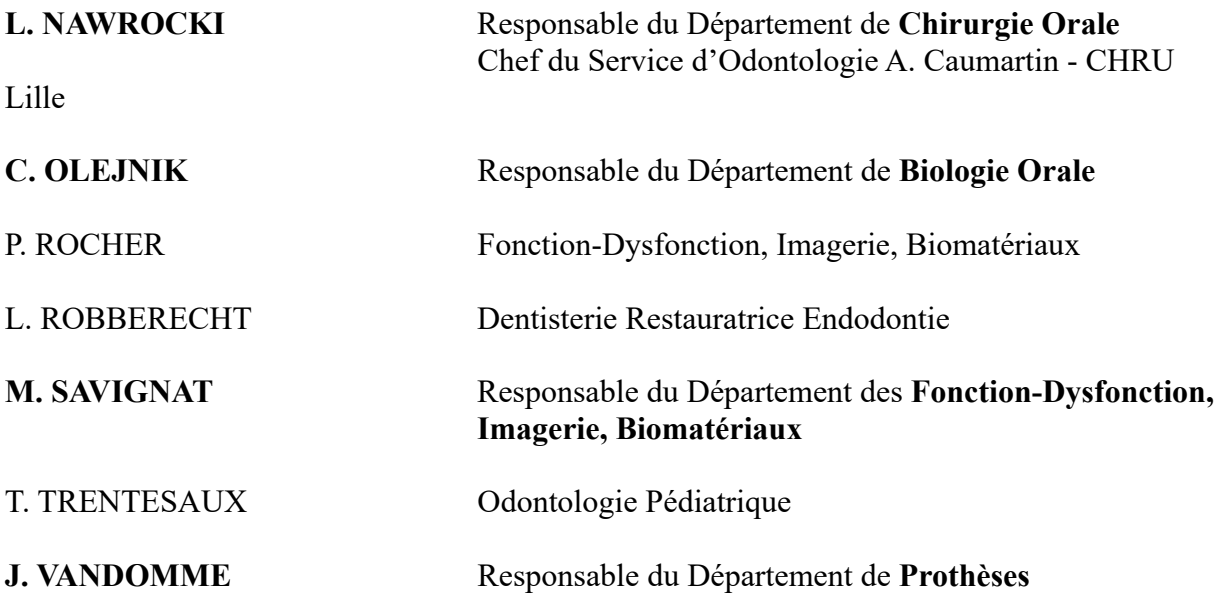

#### *Réglementation de présentation du mémoire de Thèse*

 Par délibération en date du 29 octobre 1998, le Conseil de la Faculté de Chirurgie Dentaire de l'Université de Lille a décidé que les opinions émises dans le contenu et les dédicaces des mémoires soutenus devant jury doivent être considérées comme propres à leurs auteurs, et qu'ainsi aucune approbation, ni improbation ne leur est donnée.

*Aux membres du jury…*

### **Monsieur le Professeur Thomas COLARD**

### **Professeur des Universités – Praticien Hospitalier des CSERD**

*Section Réhabilitation Orale*

*Département Sciences Anatomiques*

Docteur en Chirurgie Dentaire

Docteur au Muséum National d'Histoire Naturelle en Anthropologie Biologique

Assesseur à la Recherche

Vous m'avez fait l'honneur d'accepter la présidence de ce jury de thèse. Veuillez voir en ce mémoire l'expression de ma reconnaissance et mon profond respect.

### **Monsieur le Docteur François DESCAMP**

#### **Maître de Conférences des Universités – Praticien Hospitalier des CSERD**

*Section Réhabilitation Orale*

*Département Prothèses*

Docteur en Chirurgie Dentaire

Maîtrise de Sciences Biologiques et Médicales

Maîtrise Universitaire de Pédagogie des Sciences de la Santé

Diplôme d'Etudes Supérieures Spécialisées Education et Santé

Diplôme d'Etudes Approfondies Sciences de l'Education

Diplôme Universitaire de CFAO Clinique

Lauréat de l'Académie Nationale Chirurgie Dentaire

Médaille de Bronze de la Défense Nationale (Agrafe « service de santé »)

Médaille d'Outre-Mer (Agrafe « Tchad »)

Titre de reconnaissance de la Nation

Croix du Combattant.

Vous avez accepté spontanément de siéger dans mon jury lorsque je vous ai soumis ce sujet de thèse. Pour votre sympathie et la qualité de votre enseignement, veuillez trouver ici le témoignage de ma profonde considération.

### **Monsieur le Docteur Philippe BOITELLE**

#### **Maître de Conférences des Universités – Praticien Hospitalier des CSERD**

*Section Réhabilitation Orale*

*Département Prothèses*

Docteur en Chirurgie Dentaire

Docteur de l'Université Paris 13, Sorbonne Paris Cité. Spécialité : Mécanique des matériaux.

Master 2 recherche Biologie et Santé, mention Biologie cellulaire et biologie quantitative – Université Lille2

Maîtrise de Sciences Biologiques et Médicales – Université Lille2

CES d'Odontologie Prothétique option Prothèse fixée – Université Paris Descartes

Prix 2006 Annual Scholarship Award for outstanding academic achievements in dentistry – Pierre Fauchard Academy Foundation – New-York – U.S.A

Assesseur à la Formation Continue

Auprès de vous, j'ai trouvé soutien, compétences et disponibilité au cours de la préparation de cet ouvrage. Vous m'avez guidé tout au long de ce travail. Permettez-moi de vous témoigner tout ma reconnaissance.

### **Monsieur le Docteur Clément ROBERT**

### **Assistant Hospitalo-Universitaire des CSERD**

*Section Réhabilitation Orale*

*Département Prothèses*

Docteur en Chirurgie Dentaire

Certificat d'Etudes Supérieures Universitaire de Prothèses fixée - Marseille

Diplôme Universitaire : Esthétique du sourire - Strasbourg

Master 1 Sciences Biologiques et Médicales

Avec beaucoup de sympathie vous avez accepté de faire partie de ce jury. Veuillez trouver ici le témoignage de ma reconnaissance.

# **Table des matières**

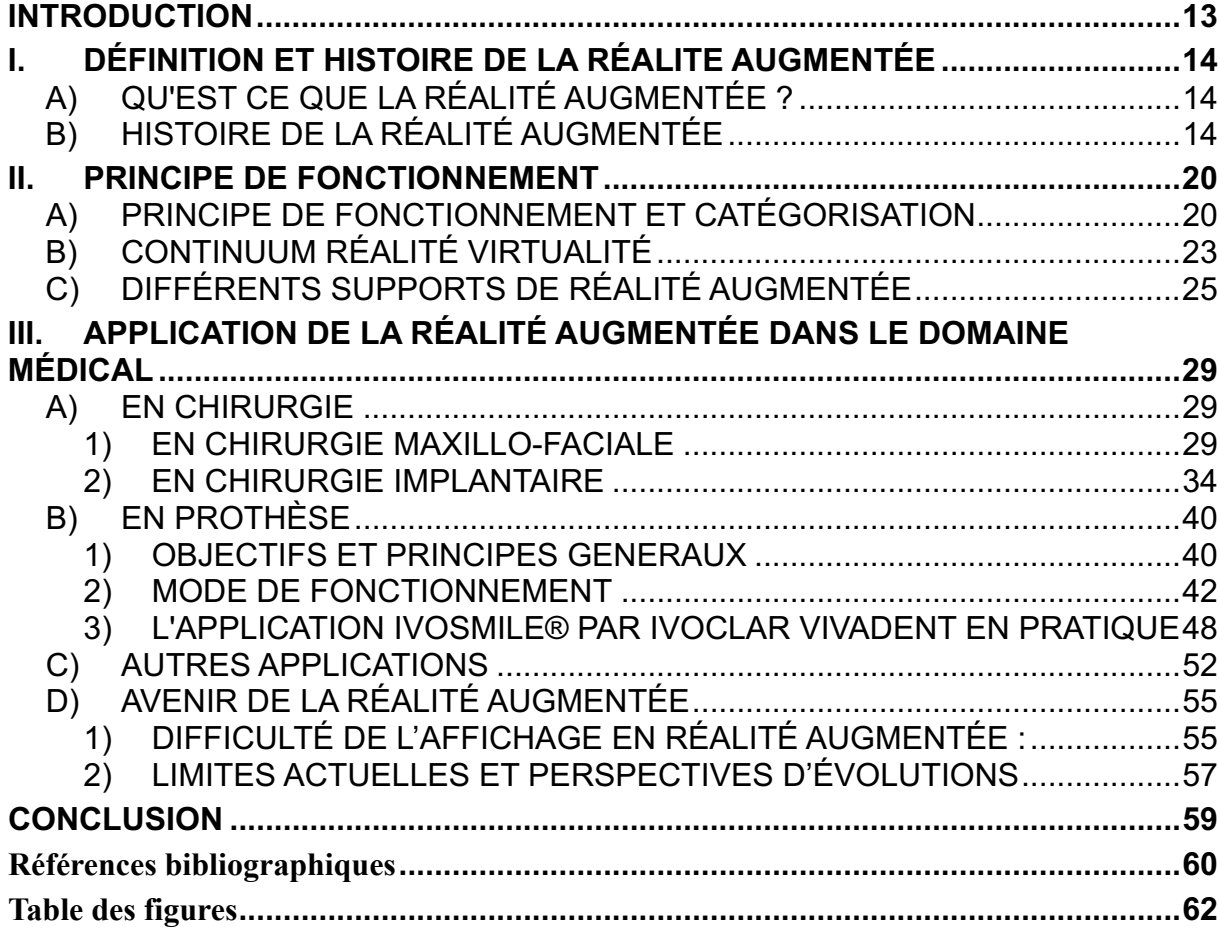

#### **INTRODUCTION**

Perçue à juste titre comme la technologie de l'avenir, la réalité augmentée (RA) se fraye doucement un chemin vers notre vie quotidienne avec de nombreuses applications dans les domaines du divertissement (jeux vidéo, films), de l'automobile, du tourisme et de la santé.

Par définition, la RA permet de conjuguer et de projeter des données numériques dans l'environnement entourant l'utilisateur en temps réel. Pour cela, elle utilise des moyens technologiques tels qu'ordinateur, smartphones, tablettes, caméras et écrans.

Au cabinet dentaire, la RA pourrait améliorer et faciliter le travail du praticien. En effet, le chirurgien-dentiste réalise ses actes et ses plans de traitements en combinant les informations issues de son examen clinique et radiographique avec ses connaissances personnelles mémorisées (protocoles, techniques). De nombreux échecs de traitements sont dû à un manque d'information ou à une mauvaise interprétation de la situation clinique.

S'il pouvait avoir accès à toutes ces informations sans quitter des yeux le champ opératoire, son travail serait sans doute plus optimisé. De plus pour emporter l'adhésion du patient et le faire participer au traitement, le praticien pourrait utiliser la RA pour visualiser le résultat escompté. La RA donne de nombreuses perspectives de progression dans le milieu de la chirurgie dentaire [1].

Face à toutes ces promesses, il est temps de faire le point sur les applications de la RA à la pratique quotidienne au cabinet dentaire en 2019.

Après avoir défini la RA, ce mémoire évoquera son histoire et son principe de fonctionnement puis étudiera les applications de la RA dans le domaine médical et dentaire.

### **I. DÉFINITION ET HISTOIRE DE LA RÉALITE AUGMENTÉE**

### **A) QU'EST CE QUE LA RÉALITÉ AUGMENTÉE ?**

Le dictionnaire Larousse donne cette définition :

« Réalité augmentée, superposition d'images de synthèse en 2D ou 3D à des prises de vues filmées en temps réel. » [2].

La RA est une technologie dans laquelle un environnement et la perception sensorielle de réalité sont améliorés par le processus de superposition de graphisme créé par ordinateur. La RA combine le monde réel et le numérique en direct et offre à l'utilisateur des possibilités d'interaction en direct. L'environnement réel n'est pas supprimé et joue un rôle déterminant [3].

Actuellement, une plate-forme en RA est définie comme un système qui a plusieurs des caractéristiques suivantes :

Il fonctionne en mode interactif en temps réel

Il enregistre des objets virtuels et réels.

Il combine des objets virtuels et réels dans un environnement réel 3D [4].

### **B) HISTOIRE DE LA RÉALITÉ AUGMENTÉE**

Depuis sa création, la RA a été appliquée dans l'industrie, le tourisme, le marketing, le divertissement, l'architecture, l'éducation ; la médecine ne fait pas exception [4].

Son origine remonte au début du XXème siècle. Dans son livre en 1901, « Le magicien d'Oz », L. Frank Baum fait une description des fonctionnalités de lunettes de RA lancées un siècle plus tard. Il décrit des lunettes permettant au porteur de voir apparaitre, sur le front des personnes rencontrées, une lettre correspondant à son caractère. Les bons portent la lettre G, les mauvais la lettre E, les sages la lettre W. Ainsi vous pouvez déterminer par un simple regard la vraie nature des gens que vous rencontrez [5].

En 1950, l'armée commence à s'intéresser au sujet et aux apports d'une telle technologie pour assister les combattants sur le terrain. Les premières applications ont été développées pour les tableaux de bords et les casques (head-up display ou affichage tête haute) des militaires de l'US Air force. Comme illustré par la figure 1, les pilotes disposent des informations du champ de bataille en temps réel. Ce système permet alors d'afficher quelques informations à travers un petit écran transparent, situé dans le champ de vision du pilote/conducteur. Ces affichages tête haute sont retrouvés actuellement dans certains véhicules. Le conducteur peut ainsi lire des informations tels que la vitesse, l'itinéraire ou encore les panneaux rencontrés, sans quitter la route des yeux [5].

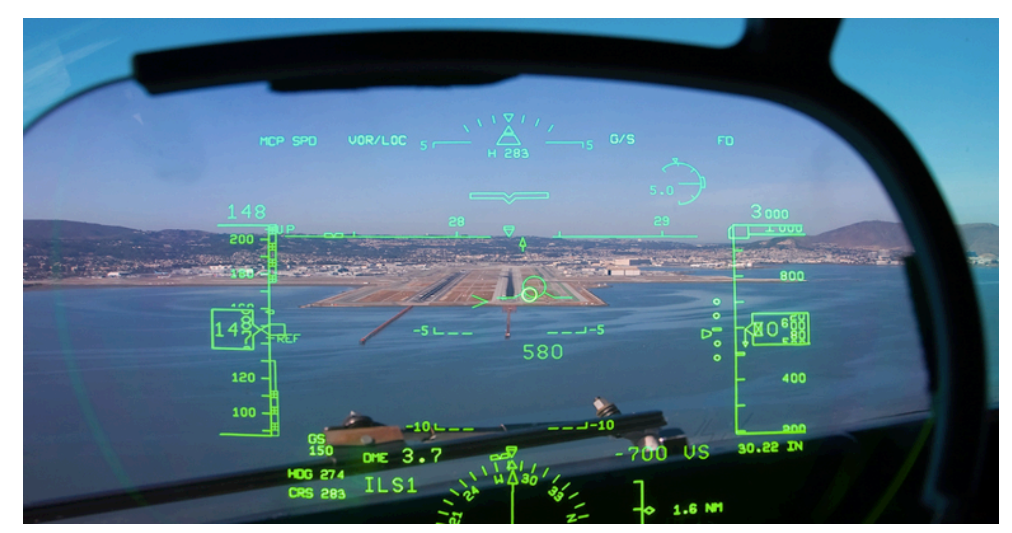

Figure 1 : Photo d'un affichage tête haute d'un avion de chasse permettant la visualisation d'informations

En 1960, Morton Heilig, invente un appareil de cinéma « immersif », le Sensorama, dans lequel le spectateur est immergé dans un environnement visuel, olfactif et sonore associé à des vibrations. Une « augmentation » de la réalité par superposition, non pas d'objets, mais d'effets sensoriels en parfaite synchronisation avec l'image [5].

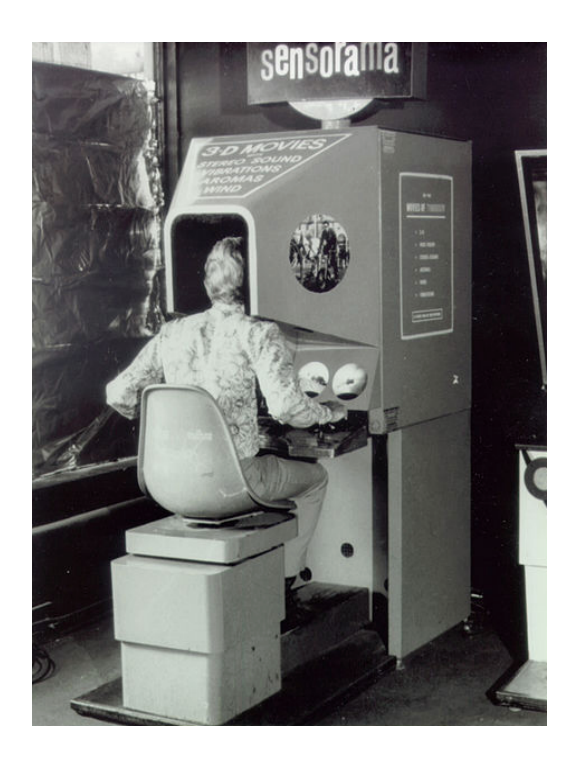

Figure 2 : photo du Sensorama de Morton Heilig

À la même époque, les films de science-fiction Star trek prédisent l'utilisation de la RA à des fins médicales. En effet, le vaisseau est équipé d'un hologramme médical d'urgence HMU Mark 1 appelé aussi « le docteur » représentant une interface holographique à l'apparence humaine. Ces scènes de cinéma montrent alors un programme informatique traitant des blessures et maladies enregistrées dans sa base de données.

En 1968, avec l'apparition du microprocesseur intégré Intel, Ivan Sutherland et deux de ses étudiants (Danny Cohen, Bob Sproull) de l'université d'Harvard mettent au point un logiciel de retraitement d'images qui sera véritablement la première application de RA. Il s'agit du premier casque de visualisation qu'il surnommera l'épée de Damoclès car compte tenu de son poids et de la connectique, il est suspendu au plafond au-dessus de la tête de l'utilisateur [6].

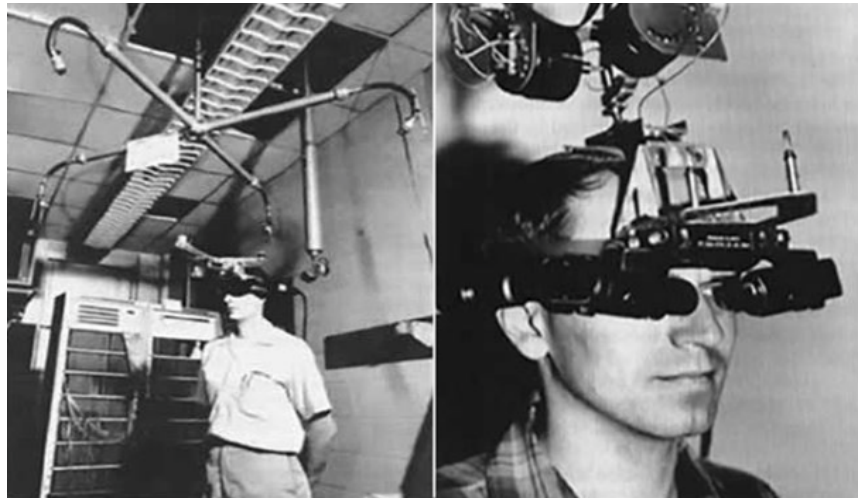

Figure 3 : Photo de l'épée de Damoclès par Ivan Sutherland

Son principe est d'afficher des images devant chaque œil. Le système prend en compte les mouvements de tête de façon rudimentaire mais ce sont les prémices d'un casque de RA avec toute l'interactivité. C'est le premier système de « RA » basé sur un casque contrôlé en instantané par un capteur de mouvement.

En 1972, Myron Krueger est l'auteur d'une autre innovation majeure, le « Videoplace ». Son brevet va permettre de véritables interactions avec des objets virtuels. Des personnages sont filmés chacun dans une pièce. Les images sont collectées et projetées sur l'écran dans chaque pièce avec des objets virtuels qui sont inclus à cette projection et permettent à chacun d'interagir avec les mouvements des autres [5].

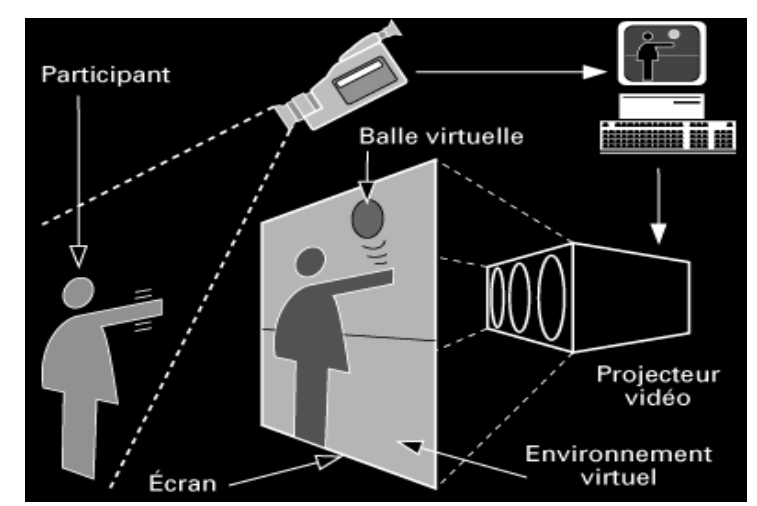

Figure 4 : Schéma du fonctionnement du Videoplace de Myron Krueger

En 1978, Mann Steve crée son propre œil électronique de RA qu'il nomme « digital eye glass ». Il s'agit d'une caméra couplée à un écran associé à un algorithme de combinaison d'images dont il est aussi à l'origine.

A cette l'époque, les premiers ordinateurs portables apparaissent (Mann Steve a d'ailleurs également largement participé à cette avancée). Son « œil de verre » se détache de la filerie. L'ensemble du système de RA devient ainsi entièrement portatif [5].

Les besoins en traitement graphique de la RA ont longtemps souffert du manque de puissance des ordinateurs de l'époque. Dans les années 1980, l'arrivée sur le marché de microprocesseur Motorola 32 bits, la participation à cet avènement de Sun Microsoft, l'arrivé d'UNIX, des processeurs RISC et des stations de travail SGI vont offrir les qui manquaient aux développeurs.

En 1992, Tom Caudell et David Mizell, deux salariés de chez Boeing, ont développé un outil destiné aux salariés du groupe travaillant sur les chaînes de production. Ce système rajoute une couche d'informations sur certains éléments de la chaîne, permettant d'avoir un plan technique se fixant sur l'élément physique. Ces mêmes auteurs définissent le terme "RA" comme la superposition de matériel informatisé sur le monde réel [6].

En 1994, Rekimoto et Takashi, deux scientifiques travaillant pour Sony Computer lab, développent NaviCam, le premier système de RA capable de lire des marqueurs. Très basique et rapide, il permet de lancer des informations textuelles qui viennent se greffer au réel par le biais d'un casque équipé d'un affichage tête haute. Les marqueurs deviendront par la suite le support de référence afin de fixer des éléments virtuels dans le réel en offrant un temps de réponse très rapide [6].

L'avènement des téléphones mobiles, et plus particulièrement des smartphones a rendu possible la miniaturisation de ce type de dispositif : appareil photo, écran et informatique embarqué ont permis le développement d'applications réellement mobiles et pertinentes. En 2013, Google annonce la commercialisation de lunettes de RA : les Google Glass. Ces lunettes se connectent à Internet en Bluetooth via un smartphone. Les lunettes réagissent lorsqu'un utilisateur parle, touche le cadre ou déplace la tête.

En 2017, les systèmes Arkit/ARcore apportent une avancée technologique commercialisée par les deux géants américains : Apple et Google. De nouveaux systèmes de RA embarqués directement dans le système d'exploitation des smartphones et tablettes ont été développés. Nommés respectivement Arkit pour Apple, et ARcore pour Google, ces systèmes détectent l'espace, la position de l'utilisateur et la lumière ambiante. Cela permet d'afficher et de fixer l'élément en 3D sur les surfaces scannées [6].

Avec la géolocalisation des appareils portables, il est désormais possible de simuler une pièce virtuelle complète et de se déplacer à l'intérieur à travers son smartphone ou sa tablette.

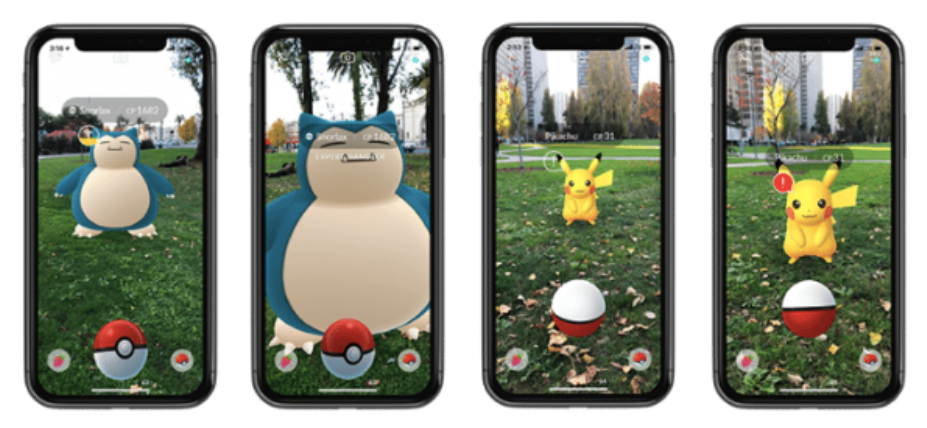

Figure 5 : Photo d'utilisation de l'application PokemonGO.

La RA a connu en 2017 un bouleversement majeur. En effet, suite à l'énorme succès du jeu pour smartphone « Pokémon Go » (application la plus téléchargée de tous les temps), la notoriété de cette technologie a explosée. Il est possible de citer Snapchat, qui depuis maintenant quelques années, a intégré des filtres en RA. Aujourd'hui, elle permet de visiter une maison et d'y visualiser le futur agencement du mobilier à l'aide de la RA. Sans vraiment le savoir, le grand public utilise déjà cette technologie dans la vie de tous les jours.

Les marqueurs introduits par Rekimoto et Takashi en 1994 sont, à terme, amenés à disparaître, grâce aux avancées technologiques proposées par Apple et Google.

À plus long terme, le futur de la RA va probablement se situer dans les casques. Communément appelé « Réalité mixte », cette technologie peut être définie comme une amélioration de la RA. Initiée par le Hololens de Microsoft en 2015, elle est aujourd'hui suivie par le Magic Leap One. La particularité de ces casques repose sur la possibilité de numérisation de l'intégralité d'une pièce en y plaçant n'importe quels objets virtuels.

Ces technologies ne sont qu'à leurs prémices et continuent de se développer à grande vitesse. Et maintenant, les différents principes de fonctionnement de la RA vont être détaillés.

#### **II. PRINCIPE DE FONCTIONNEMENT**

### **A) PRINCIPE DE FONCTIONNEMENT ET CATÉGORISATION**

Il existe plusieurs catégories de RA. Il est possible de classer en trois grandes catégories selon leur niveau de complexité :

La première catégorie regroupe des systèmes qui n'interagissent pas avec le monde réel. Il y a juste un apport d'informations directement dans le champ de vision. Par exemple amener un protocole, une radiographie ou même un écran d'ordinateur sur le site opératoire afin d'ajouter des informations. Cela simplifie l'acte en évitant de sortir de la zone d'intérêt. Dans un premier temps, aucune acquisition vidéo n'est nécessaire, la RA ajoute des informations supplémentaires à l'utilisateur sans interagir avec la situation. Par exemple dans certaines voitures, l'apport d'un écran superpose la vitesse ou un GPS dans le champ de vision.

La deuxième catégorie interagit avec un point de repère localisé dans le réel. C'est appelé la RA centrée. Le virtuel va venir se caler sur le réel à l'aide d'un objet ou symbole que la technologie reconnait. La RA centrée reconnaît un marqueur dans un flux vidéo permettant, en temps réel, de déterminer sa position et son orientation dans l'espace. Toutes sortes d'informations vont pouvoir être affichées autour de lui, comme des légendes ou encore des objets 3D. Cette capacité de représenter du virtuel dans le réel intéresse les commerciaux qui y voient la possibilité de projeter leurs produits directement chez le client. La camera reconnait un objet réel qu'elle connait (le marqueur). Pour cela il faut des conditions de

lumières optimales, un objectif de qualité avec une bonne résolution. De bonnes conditions de prise de vue permettent d'obtenir une vidéo de qualité. Les smartphones dernières générations répondent de mieux en mieux à ces exigences pour faire de la RA de qualité. Le dernier point important est la qualité du marqueur. Il existe plusieurs types de marqueurs [8] :

- Le marqueur spécialisé : Proche des QR-Codes, il s'agit d'un marqueur historique de la RA centrée. Il est facilement reconnu et orienté par l'application, même sur des machines peu puissantes. C'est aussi, pour les mêmes raisons, celui qui offre les meilleurs résultats en termes de qualité de traçage. Grâce à son faible coût de calcul, il est possible d'augmenter plusieurs marqueurs en même temps, avec un contenu différent pour chacun d'entre eux. Pour être détectés, ces marqueurs doivent être entièrement visibles.
- Le marqueur image : Les outils RA permettent maintenant de reconnaître une image traditionnelle. Toutes les images ne font pas de bons marqueurs. Les images ou illustrations destinées à être un marqueur doivent pouvoir être facilement caractérisables. Les bons marqueurs présentent des variations dans les teintes, du contraste et du détail. Les motifs répétitifs sont par contre proscrits. Pour utiliser plusieurs images en tant que marqueurs, elles doivent bien marquer leurs différences pour faciliter la sélection. La finition du marqueur a son importance : une finition brillante ne facilitera pas la détection. Les marqueurs images ont l'avantage d'être moins sensibles à l'occlusion. Il est possible de passer la main devant ou de poser un stylo dessus sans trop de problème. Par contre, ils demandent un peu plus de puissance et peuvent générer un peu plus de décrochements que les marqueurs spécialisés.
- Le marqueur objet : Un objet peut également servir de marqueur. Les algorithmes 3D sont une évolution des algorithmes 2D des marqueurs images. Ces objets doivent donc présenter les mêmes critères que pour les marqueurs d'image, c'est à dire des couleurs variées, du contraste et des détails. La finition est importante, car les reflets et les brillances de la surface de l'objet sont à éviter. La plus grosse problématique de ce genre de marqueur reste qu'il faut posséder une version numérique 3D fidèle de l'objet. C'est la même chose pour une image, mais numériser une image est à la portée de tout le monde. Les scanners 3D pourront

créer ce modèle. Enfin, les imprimantes 3D permettent de prendre le problème à l'envers en imprimant un objet dont la version numérique est déjà connue. Le marqueur peut alors revêtir une forme plus commune, comme un jouet, un meuble, ou une voiture. Ce procédé demande une puissance de calcul supérieure. C'est pourquoi son utilisation est plus compliqué à faire fonctionner sur un smartphone. Mais les progrès dans ce type d'algorithme sont rapides, et le matériel évolue en permanence.

Enfin la troisième catégorie de RA interagit totalement avec le réel et c'est dans cette catégories que les casques Hololens et Magic Leap détaillés par la suite sont retrouvés.

La RA utilise des coordonnées géographiques permettant une localisation, encore appelée géolocalisation. Des données GPS sont utilisées, auxquelles doivent être ajoutées des éléments précisant la direction. Par exemple pour un smartphone : la boussole et les accéléromètres fournissent les informations nécessaires pour permettre au logiciel de savoir où se trouve l'utilisateur et sa direction. Désormais les ordinateurs et smartphones sont suffisamment puissants pour reconnaître des images complexes grâce à des algorithmes prévus à cet effet. Il existe déjà des scanners tridimensionnels, qui numérisent des objets. Il est imaginable que d'ici quelques années, il soit possible de reconnaître un objet et tout son environnement, sans l'avoir préalablement caractérisé. En y associant l'intelligence pour en déduire le comportement, la diffusion de la RA sera facilitée et son utilisation plus souple [8].

L'analyse de l'image pour utiliser la RA nécessite d'établir un recalage. Le recalage est la création d'un système de coordonnées du monde réel, indépendant de la caméra. Cette méthode utilise différents algorithmes pour permettre à une machine de comprendre ce qu'elle « voit ». Une fois que l'on aura créé un système de coordonnées (les trois axes x, y, z) indépendamment de la caméra, les images virtuelles se placeront dans une position et une orientation cohérente par rapport au reste de l'image.

Ces méthodes se composent de deux parties : Tout d'abord la création de points d'intérêts plus ou moins complexes selon la catégorie de RA et la capacité de l'outil. Puis L'application d''un système de coordonnées du monde réel à partir des points d'intérêts [9].

### **B) CONTINUUM RÉALITÉ VIRTUALITÉ**

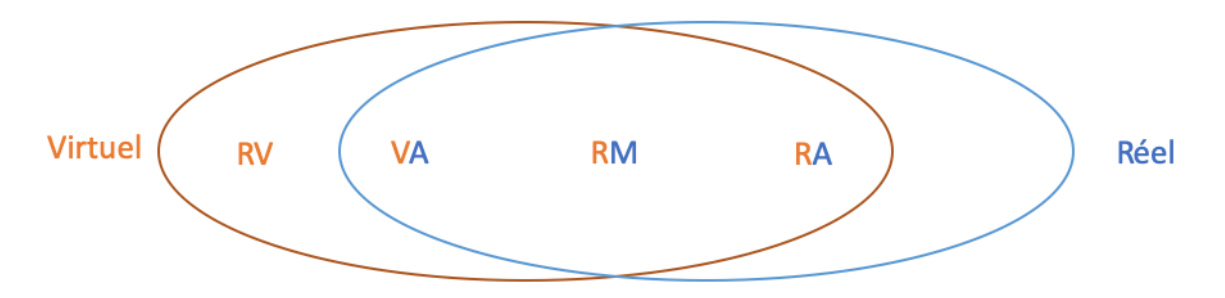

Figure 6 : Schéma de Milgram amélioré

La réalité virtuelle, la réalité mixte et la réalité augmentée, ne sont pas des notions isolées, elles font en réalité partie du même concept celui du continuum Réalité-Virtualité. Il est plus cohérent de les comprendre comme un ensemble. Le continuum de la réalité mixte couvre toutes les variations possibles et les compositions d'objets réels et virtuels. Sur le schéma, le monde réel commence par la droite où rien n'est généré par ordinateur et se termine à gauche par le monde virtuel où tout est généré par ordinateur. [8]

La réalité virtuelle (RV) peut être décrite comme la combinaison de technologies multiples permettant aux utilisateurs d'interagir avec des entités virtuelles en temps réel. Les deux caractéristiques principales de la RV sont l'immersion et l'interaction. L'immersion se réfère à la présence dans un environnement virtuel, tandis que l'interaction se réfère au pouvoir de modification de l'utilisateur. C'est une immersion totale dans un monde virtuel. La figure 7 illustre un exemple de jeux vidéo dotés de casques de réalité virtuelle comme la PlayStation VR.

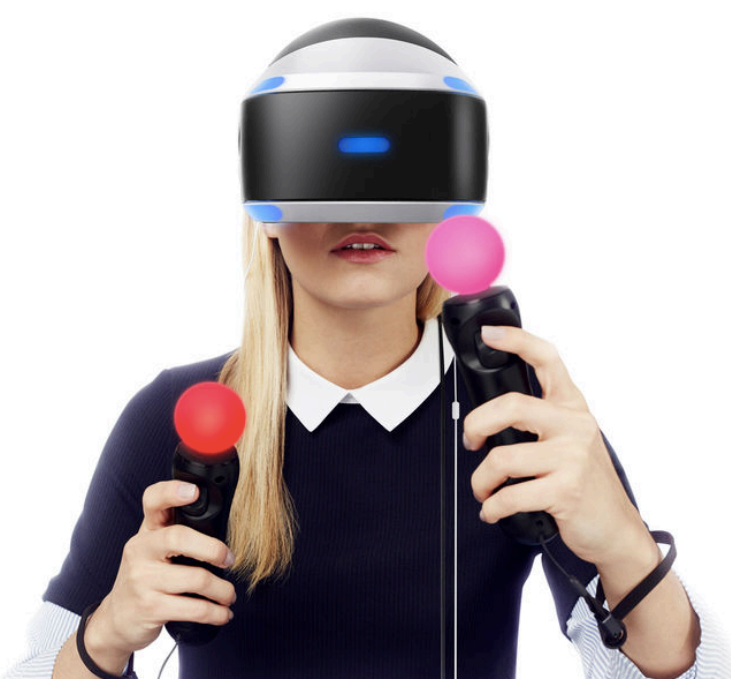

Figure 7 : Photo de l'utilisation de la Playstation VR

La virtualité augmentée (VA) : La virtualité augmentée décrit l'environnement dans lequel des objets réels sont insérés dans des environnements virtuels générés par ordinateur. Il est mieux décrit comme l'inverse de la RA, où les objets du monde réel sont superposés sur des environnements virtuels. En utilisant la technologie de virtualité augmentée, une personne peut utiliser des objets réels pour modifier et interagir avec un environnement virtuel. Par exemple certains jeux vidéo où les mouvements du joueur peuvent être intégré au jeu à l'aide de capteurs manuels ou corporels. Ou encore dans les films où des capteurs sont sur les acteurs pour rendre un film d'animation plus réel.

La réalité augmentée (RA) : La RA, comme déjà évoqué, apporte du virtuel dans le monde réel. En regardant attentivement le schéma de Milgram en figure 6, elle est plus proche de l'environnement réel que des environnements virtuels. Le principe est d'afficher des images 2D/3D ou des informations en les superposant au monde réel sur un écran transparent. Ces informations sont donc au premier plan mais elles prennent en compte l'environnement dans lequel le sujet se situe. Connaître la position GPS ne suffit pas, il faut aussi identifier où le regard de l'utilisateur se porte et reconnaître par les formes ou par l'image, les objets qui

constituent son environnement. Il faut donc un alignement spatial avec la réalité.

Une expérience RA peut être une augmentation directe ou indirecte du monde réel. L'altération est indirecte quand le réel est capté par une caméra puis affiché sur l'écran en l'augmentant avec du contenu. Une représentation du réel est vue au travers du périphérique. Le cerveau distingue donc les deux environnements, le réel qui l'entoure et l'augmenté retransmis sur l'écran, il n'y a pas de confusion entre les deux. Pour avoir une altération directe, il faut voir au travers d'un périphérique (écran transparent, lunettes, lentilles) qui couvre une partie importante du champ de vision et qui permet de continuer d'observer le réel en direct.

La réalité mixte (RM) combine le meilleur de la réalité virtuelle et de la RA. Lorsque les mondes réel et virtuel sont fusionnés, de nouveaux environnements et visualisations deviennent possibles. Les objets physiques et numériques peuvent coexister et interagir ensemble en temps réel. La réalité mixte est une forme d'évolution de la RA puisqu'il s'agit également d'une représentation qui intègre une couche d'éléments virtuels dans le monde réel mais à la différence de la RA, les deux types de contenus ont pour but de coexister et d'interagir pour créer un nouvel environnement.

La réalité mixte est venue compléter certaines attentes à propos de la RA. Ce n'est plus une simple superposition comme avec la RA, le contenu représenté aura une cohérence visuelle avec l'environnement réel dans lequel il sera positionné (coordonnées spatiales). Un objet virtuel peut être caché derrière un objet physique réel (occlusion). Par exemple, selon ces définitions, les récentes lunettes Microsoft Hololens et Magic Leap One relèvent de la réalité mixte. Il faut noter que le terme de réalité mixte est parfois également utilisé comme concept global pour rassembler réalité virtuelle et RA.

### **C) DIFFÉRENTS SUPPORTS DE RÉALITÉ AUGMENTÉE**

La RA peut être utilisée sur plusieurs supports :

- Sur un ordinateur : les capacités graphiques et informatiques sont très intéressantes mais l'encombrement de l'ordinateur pose problème.

- Sur un smartphone : il présente l'avantage de posséder un certain nombre de capteurs utiles et d'être mobiles, très répandus et peu encombrants. Malheureusement, les capacités sont pour le moment limitées et c'est un outil inadapté en salle de soin. Ceux-ci ne peuvent pas encore proposer une altération directe de notre environnement, seulement une altération sur la restitution du réel. Pour avoir une altération directe, il faut donc voir "à travers" les périphériques qui couvrent une partie significative de notre champ de vision*.*
- Sur une tablette : son utilisation pour des applications tels qu'Ivosmile® par exemple (détaillé par la suite) permet des performances suffisantes pour l'utilisation voulue.
- Via l'affichages tête haute (ATH) : C'est un système d'affichage sur un miroir transparent visible dans le champ de vision. Il a d'abord étécutilisé dans l'aviation militaire puis développé pour les voitures. Tout est ainsi affiché dans le champ de vision de l'utilisateur (contrairement à l'utilisation de support Smartphone ou tablette). Les affichages têtes hautes proposent une altération directe en voyant à travers l'écran. Ce principe est amélioré par l'utilisation de lunettes équipées de cette technologie.
- 26 Les Head Mounted Display (HMD) : Il s'agit de casques de RA. La combinaison d'une vue du monde réel et d'une image générée par ordinateur peut être effectuée en projetant l'image générée par ordinateur sur un miroir partiellement transparent pour continuer à voir le monde réel au travers. Un visiocasque binoculaire peut afficher une image différente devant chaque œil. L'affichage des images est donc en stéréoscopie, c'est-à-dire des images qui représentent une réalité en trois dimensions. Le cerveau ne peut distinguer la différence d'angle entre un objet à 9 mètres et un objet à 100 mètres. Il n'est donc pas utile de générer deux images différentes pour les objets situés à plus de 9 mètres. Par contre, pour les objets situés à moins de 9 mètres, le cerveau peut percevoir une différence dans l'angle des objets et en déduire la distance. Pour ces objets, il devient donc intéressant de générer deux images de synthèse différentes pour permettre à l'œil de percevoir la distance des objets. Par exemple HoloLens2 ainsi que le magic leap one sont deux supports récents de

réalité mixte qui utilisent ce principe [7].

o HoloLens2 (visible sur la figure 8): L'écran offre une définition de presque 2000 par œil avec un champ de vision de 52 degrés, pour un total de 47 pixels par degré. En comparaison, le premier HoloLens se contentait d'une définition de 720 par œil avec un champ de vision de 30 degrés. Une caméra 8 mégapixels est pensée pour les vidéoconférences et permet de filmer en définition 1080p. Le nombre d'éléments virtuels pouvant être affichés à l'écran simultanément est donc considérablement accru. Grâce à des capteurs intégrés au casque au niveau du nez et pointés vers les yeux, le HoloLens 2 est désormais capable de suivre les yeux de l'utilisateur. Il a une autonomie de 3heures. C'est un vrai progrès, même s'il n'est pas encore possible de garder le casque toute la journée sans interruption. Selon Microsoft, le HoloLens n'est toujours pas prêt pour un usage domestique. Cette nouvelle version reste destinée aux professionnels tels que les designers industriels, les ouvriers du secteur de la fabrication ou dans le secteur militaire. Il est commercialisé autour de 3300 euros.

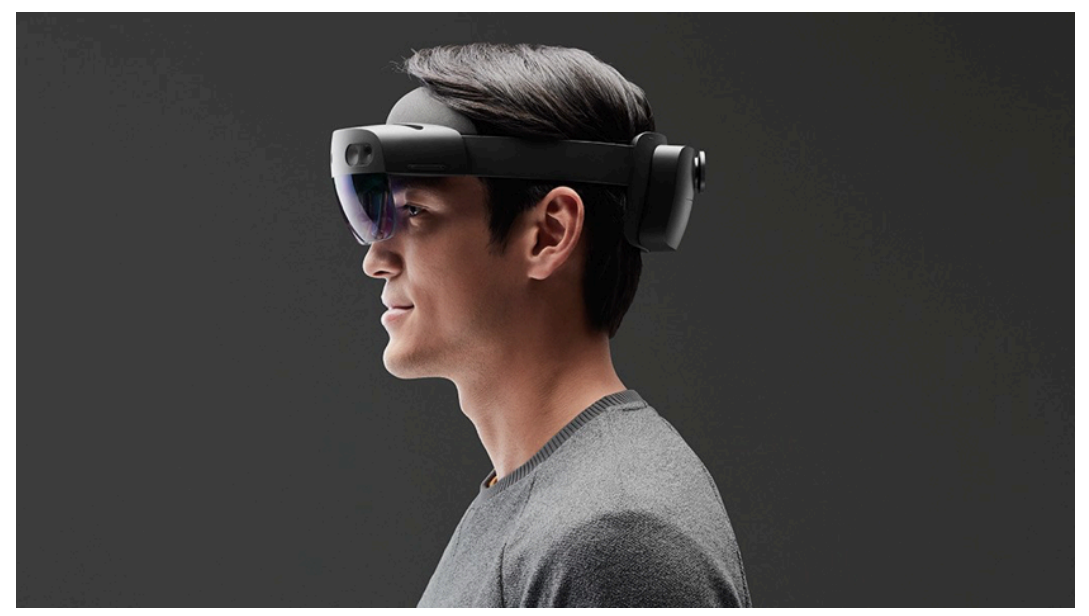

Figure 8 : Photo d'un casque de réalité mixte Hololens2

o Magic Leap One : Les performances sont comparables à Hololens mais avec un champ de vision plus réduit. Ces lunettes coûtent actuellement 2295 dollars et sont encore à usage limité pour le grand public. L'entreprise Magic Leap travaille sur un procédé permettant de projeter des faisceaux lumineux directement sur la rétine de l'utilisateur au travers un champ de lumière numérique.

Les casques de réalité mixte tels le HoloLens et le Magic Leap One offrent tous deux un tracking des mains de l'utilisateur : il est possible d'interagir dans l'environnement de réalité mixte directement avec ses mains cela renforce ainsi le sentiment d'immersion.

Alors que le premier HoloLens pouvait reconnaître des gestes basiques de clic et de pression, cette seconde version peut reconnaître 21 points d'articulation par main et permet des mouvements de mains plus réalistes. Le système de suivi des mains du HoloLens 2 est le plus avancé du marché à l'heure actuelle.

On peut voir une illustration de ce genre de casque en réalité mixte dans la figure 9 au travers du personnage de Tony Stark (interprété par Robert Downey Jr) dans les films Iron Man. Il utilise un exosquelette équipé d'un casque, qui lui ajoute de multiples informations supplémentaires sur son environnement.

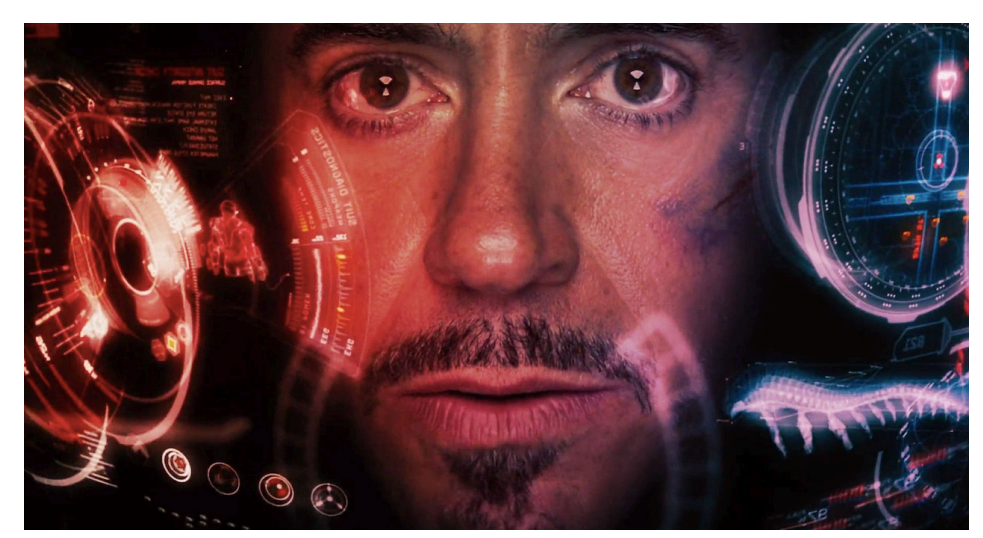

Figure 9 : Photo extraite du film Iron Man présentant le casque de réalité mixte de Tony Stark

### **III. APPLICATION DE LA RÉALITÉ AUGMENTÉE DANS LE DOMAINE MÉDICAL**

#### **A) EN CHIRURGIE**

Les avancées techniques en chirurgie ont permis de faire des progrès considérables et la RA va aussi le permettre. La neurochirurgie, l'urologie, la chirurgie endoscopique, la chirurgie pancréatique et la chirurgie de cancer ont toutes testé la faisabilité de chirurgies assistées par RA [4].

La première utilisation d'un casque de RA a eu lieu en décembre 2017 à l'hôpital Avicenne de Bobigny lors d'une opération de l'épaule. Le DR T. Gregory a posé une prothèse d'épaule avec l'assistance de la première version des Hololens. Un modèle numérique en trois dimensions de la patiente basé sur des informations d'imagerie (radiographies, scanner, IRM) se superposait au champ opératoire. Au cours de l'opération, le chirurgien pouvait localiser les organes, accéder à des coupes ainsi que connaître l'épaisseur des tissus directement sur le patient. Tout un ensemble de compléments d'informations inaccessible sans cette technologie. Le dispositif lui a permis d'être aidé à distance par trois autres chirurgiens.

Tous les domaines de la chirurgie sont potentiellement concernés. Il est possible d'intégrer un grand nombre d'informations directement utilisables.

En plus de l'utilisation de ces données sur le patient, cette technologie à un intérêt pédagogique, pour les patients et pour les étudiants. Lors de la consultation préopératoire, il est possible de montrer les images au patient, le dispositif permet d'expliquer aux étudiants et au patient la pathologie et la façon de la traiter à partir d'images en 3D.

La dentisterie partage les caractéristiques des autres spécialités chirurgicales médicales, mais a aussi des caractéristiques uniques. C'est un autre champ dans lequel la technologie de RA peut être utilisée avec succès pour améliorer le diagnostic et le traitement ; plus particulièrement en chirurgie maxillo-faciale, en chirurgie implantaire et en prothèse fixée.

#### 1) EN CHIRURGIE MAXILLO-FACIALE

Les régions orales et maxillo-faciales sont constituées de nombreuses structures nobles

anatomiquement (nerfs et vaisseaux). L'anatomie complexe des structures cranio-faciales exige une planification pré-chirurgicale de haute précision [4].

La prise en charge chirurgicale des déformations dans la région maxillo-faciale, qu'elles soient congénitales, de développement ou acquises, est de rétablir la symétrie du visage et de restaurer la forme et la fonction [10].

L'imagerie joue un rôle important pour atteindre ces objectifs. Les progrès des techniques d'imagerie ont considérablement amélioré les résultats du traitement et le taux de réussite des interventions chirurgicales. Cependant, certains problèmes sont encore rencontrés par les chirurgiens, notamment la précision de repositionnement des structures osseuses en trois dimensions, la restauration du volume orbital, la visualisation des structures plus profondes, l'élimination des corps étrangers et l'évaluation des variations de croissance anormale. C'est difficulté proviennent du fait que le chirurgien dépend d'imageries en deux dimensions pour traiter des problèmes en trois dimensions.

Ainsi la chirurgie maxillo-faciale de navigation assistée par ordinateur a été introduit dans la pratique chirurgicale. La navigation chirurgicale ressemble au GPS utilisé dans les automobiles, ce parallèle est illustré par la figure 10. Elle comporte trois composantes : « un focaliseur », qui est similaire au satellite dans l'espace, une sonde chirurgicale qui représente les ondes émises par le GPS du véhicule et un système informatisé de tomographie par balayage (CT) de l'ensemble des données, qui est analogue à une feuille de route.

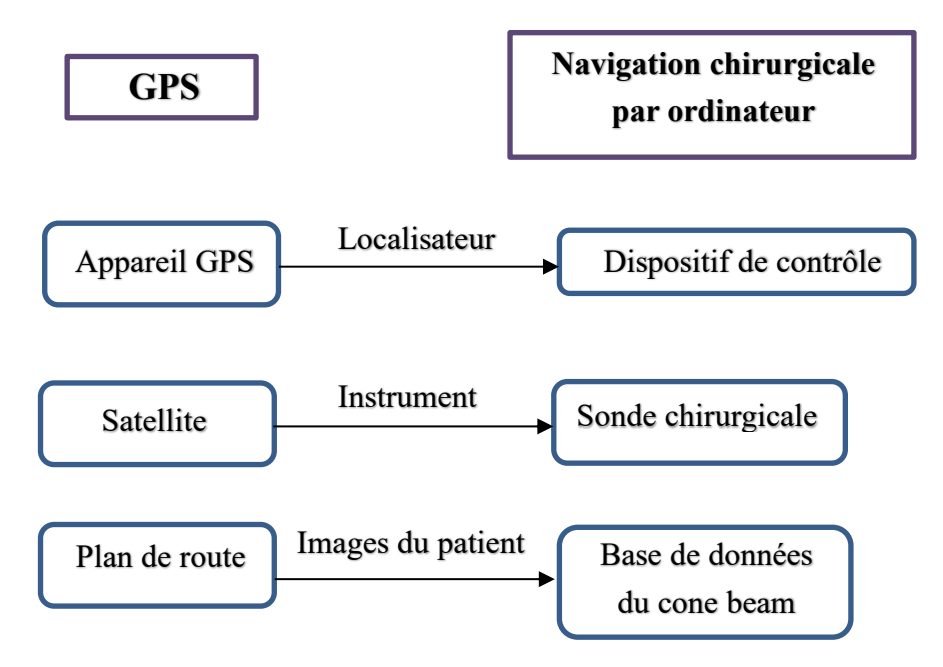

Figure10 : Schéma comparant un GPS au système de navigation chirurgical en RA

Dans la technique classique, le chirurgien utilise un pointeur pour établir une corrélation avec des données d'image préopératoire et le champ chirurgical. Puis, sur un écran à distance sont affichées les informations nécessaires. Le système de réalité augmentée projette les images directement sur le site chirurgical au travers d'un microscope opératoire, en affichage tête haute ou sur des écrans semi-translucide placés entre la scène d'exploitation et le chirurgien. Il existe plusieurs types de systèmes de navigation chirurgicale disponibles aujourd'hui.

La RA en chirurgie consiste en la superposition sur le site opératoire des informations graphiques extraites et modifiées depuis une source de données (des images diagnostiques précédemment acquises comme des radiographies, scanners, IRM).

Des présentations tridimensionnelles superposées sur le corps du patient plutôt qu'un écran séparé à distance sont plus intuitifs et évitent les confusions. Une des utilisations principales de la RA dans la chirurgie buccale et maxillo-faciale est dans la visualisation de structures masquées et profondes. Avant l'acte chirurgical, le chirurgien peut dresser la cartographie du plan chirurgical en 3D du site opéré. Pendant la chirurgie, le chirurgien peut ainsi voir l'image dressée sur le site chirurgical par l'utilisation de lunettes spéciales.

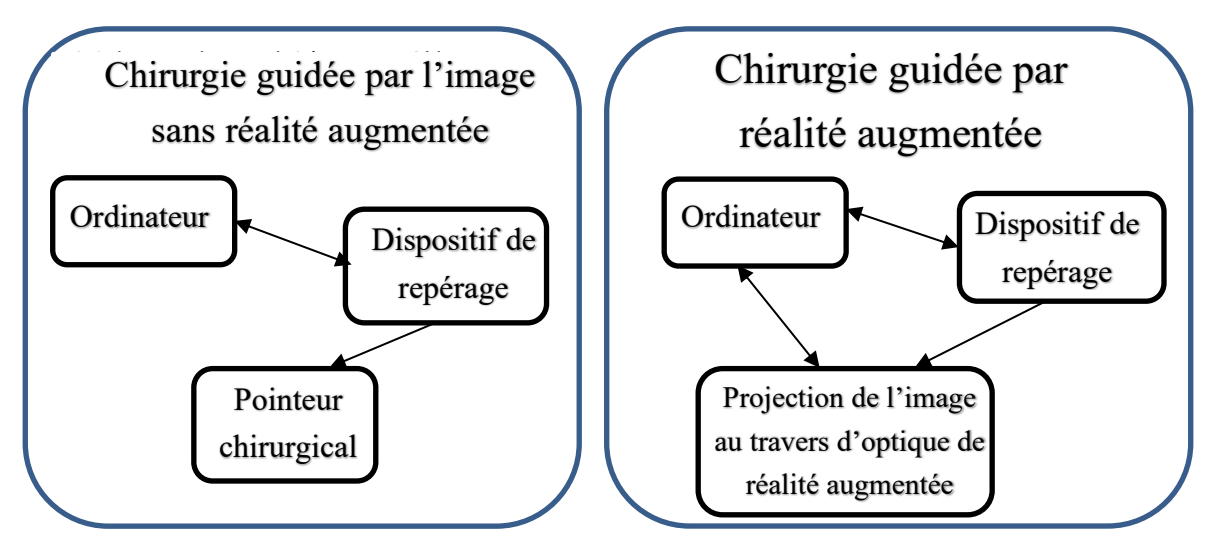

Figure 11 : Schéma des techniques de chirurgies guidées par l'image et celles guidées par la RA

Il existe différents systèmes utilisant la RA pour la chirurgie guidée [10]

1) Système de navigation de microscope chirurgical (SMN, Zeiss, Oberkochen, Allemagne)

Ce système est la version médicale de localisation utilisée par les pilotes de chasse pour tirer des missiles en visant à l'aide d'un tracé numérique. Il s'agit d'un microscope de navigation guidé par ordinateur et fournit une vue per opératoire en trois dimensions, avant même l'incision. Il transfère des analyses de la zone chirurgicale avers l'ordinateur, ce qui projette l'information sur la lentille du microscope de navigation, positionné au-dessus du patient. Il permet au chirurgien de suivre une voie chirurgicale prévue, semblable à une feuille de route.

2) Navigateur de segment chirurgical (SSN, Carl Zeiss)

Il est basé sur la technologie infrarouge. Les données préopératoires sont transférées vers le site chirurgical par l'intermédiaire d'émetteurs infrarouges suivis par une caméra infrarouge. Le système comprend un dispositif de positionnement infrarouge, deux trames de référence, un pointeur infrarouge et une caméra infrarouge. Il peut être utilisé dans le repositionnement des segments fracturés, des coupures d'ostéotomie, le positionnement des articulations artificielles et implants. Toutes les données sont affichées sous forme numérique et graphique sur l'écran.

#### 3) Interventions guidées par Microscope assistée (MAGI)

Il fonctionne simplement en projetant les images dans l'optique binoculaire d'un microscope chirurgical avec une résolution de 1 millimètre. Il fonctionne sur le principe du système de réalité augmentée stéréo, développé par le Kings College de Londres. Le système comprend un microscope binoculaire de fonctionnement Leica adapté en incorporant deux écrans monochromes et un localisateur optotrak (Northen Digital Inc.). Les changements dans la position du microscope sont suivis en utilisant un réseau de 13 diodes émettrices infrarouges montées sur un support fixé de manière rigide à l'assemblage de microscope. La position du patient est établie par le suivi de ces 6 diodes fixées à une attelle de verrouillage personnalisé sur les dents. Le problème étant que cette précision au millimètre près, est insuffisante dans la pratique dentaire.

#### 4) Systèmes de suivi électromagnétique

Ces systèmes sont entièrement sans fil, donc n'ont pas de restrictions de ligne de visibilité́ directe comme d'autres systèmes. Mais il y a un inconvénient : les instruments métalliques peuvent perturber les ondes électromagnétiques et nuire à la précision de la procédure.

#### 5) Système d'affichage tête haute (Artma)

Grâce à ce système, le chirurgien peut voir des images des structures anatomiques directement sur l'écran du casque ou endoscope.

#### 6) Insta trak (systèmes médicaux GE)

Ce système permet au chirurgien de marquer les zones critiques avant l'intervention, qu'il pourra voir pendant la chirurgie. Grâce au développement de l'algorithme d'intelligence magnétique du fabricant, le système détecte et compense automatiquement les métaux dans le champ de vision, ce qui améliore la précision et la fiabilité clinique.

La technologie de navigation assistée en RA en chirurgie craniomaxillofaciale assure une meilleure fiabilité de l'acte chirurgical en facilitant la visualisation des marges de sécurité et de protection de structures vitales. Cette technologie favorise la précision de la planification de la radiothérapie et facilite le processus de reconstruction. La procédure de navigation donne plus de sécurité, en particulier dans les cas complexes et peut également donner lieu à un meilleur résultat clinique pour le patient. La poursuite du développement de logiciels permettrait de réduire le temps de planification préopératoire et le temps passé au cours de l'opération.

La chirurgie guidée grâce à la RA apporte une vraie plus-value en ajoutant, aux nombreux avantages de la chirurgie guidée, l'avantage d'un recalage et d'une interaction directe avec le site opératoire [10].

#### 2) EN CHIRURGIE IMPLANTAIRE

La chirurgie implantaire a évolué rapidement au cours de la dernière décennie. En implantologie dentaire sans navigation les guides chirurgicaux aident pour la localisation, l'angle et la profondeur de forage pendant la procédure. Ces technologies sont fiables mais chronophages. Des technologies de navigation guidées d'images en temps réels existent pour aider les dentistes de la planification préopératoire à l'évaluation post-opératoire. Dans les technologies de navigation chirurgicale dynamique (x guide nobel biocare par exemple), le positionnement de l'implant est plus précis. Les praticiens peuvent garder sous contrôle les sites anatomiques importants et le positionnement du foret grâce à la planification préopératoire qui est visualisable en temps réel sur l'ordinateur [11].

Cependant, les affichages en 2D pour les systèmes chirurgicaux de navigation sont souvent situés loin du site chirurgical et les chirurgiens-dentistes doivent changer de point de vue pour faire correspondre le site opératoire aux informations visuelles de navigation. Cela peut causer des problèmes de coordination œil-main. Pour éviter cela, les méthodes chirurgicales guidées par RA ont attiré l'attention.

En effet, s'il était possible d'avoir toutes les informations nécessaires directement sur le

champ opératoire, la phase chirurgicale serait grandement améliorée. La RA peut agir comme un filtre automatique de l'information qui montre les plus pertinentes aux chirurgiens, les aidant ainsi à se concentrer sur la pose d'implant.

La suite va être détaillée à l'aide d'un article intitulé « Augmented reality surgical navigation with accurate CBCT-patient registration for dental implant placement » par Longfei Ma et coll, expliquant le principe de la pose d'implant assistée par RA en comparant sa précision par rapport à une technique classique sans RA [12].

Le système de navigation chirurgical en RA développé dans l'article comprend un ordinateur, un traceur optique, un dispositif d'enregistrement et un dispositif de recouvrement d'image 3D. Le dispositif d'enregistrement est composé d'un marqueur patient, une connexion, un support, et une partie imprimée en 3D incluant quatre points de repère. Le marqueur patient est attaché au support par la connexion. La partie imprimée en 3D est attachée au support. Tous les composants du dispositif d'enregistrement peuvent être facilement montés et démontés.

L'enregistrement des données préopératoires est effectué en utilisant les coordonnées correspondantes aux points de repères des données préopératoires du CBCT et des marqueurs patients. Dans le processus guidé par RA, l'ordinateur est utilisé pour la planification préopératoire, la recherche de nerfs mandibulaires et la segmentation de la mandibule à partir de données CBCT (cone beam). Après l'enregistrement, le dispositif d'enregistrement est fixé sur les dents du patient par l'intermédiaire d'un support dentaire. En parallèle l'ordinateur génère une image à l'aide du dispositif de recouvrement qui superpose les images 3D, les nerfs mandibulaires, la mandibule, et le foret directement sur le patient pour guider la procédure d'implant dentaire.

Le traceur optique permet de suivre le dispositif d'enregistrement, le foret, le patient et l'image générée par l'ordinateur. La figure 12 résume le fonctionnement.

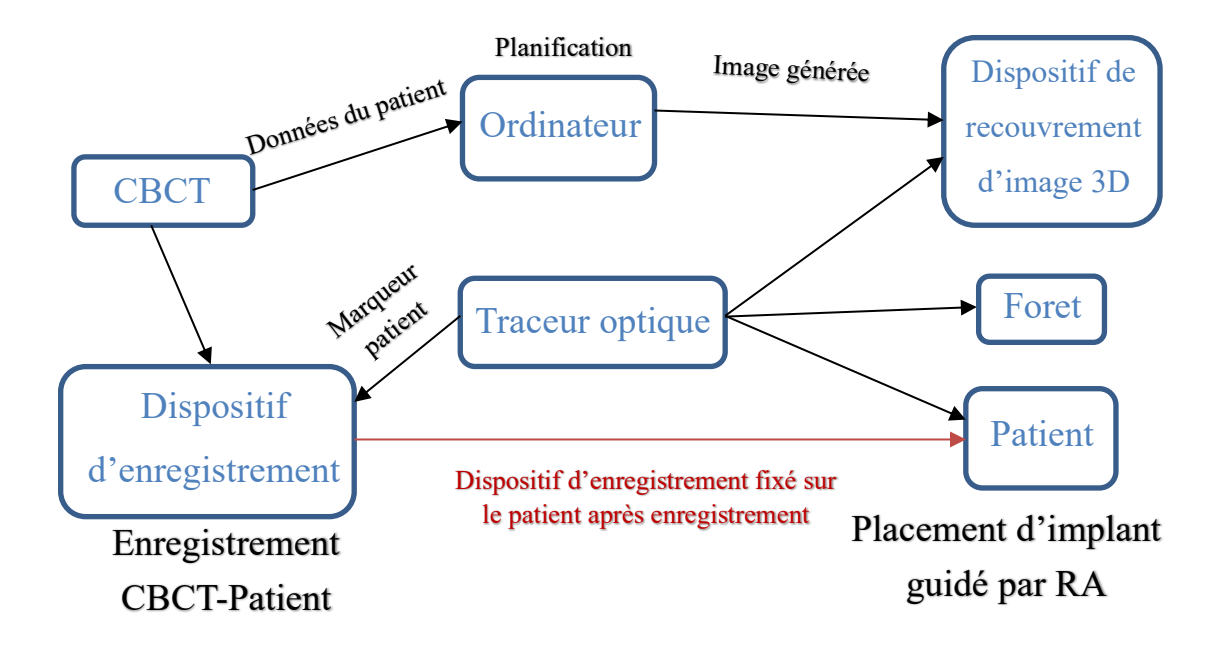

Figure 12 : Schéma du flux numérique d'une chirurgie guidée par RA

Il est difficile d'utiliser une méthode d'enregistrement basée sur des points de repère et les contours anatomiques réels, parce qu'il n'y a pas de points caractéristiques qui se dégagent sur la surface des dents. C'est pourquoi l'utilisation de points de repères artificiels fixés sur un support dentaire permet d'éviter ce problème.

Le dispositif d'enregistrement est fixé aux dents du patient à l'aide d'une gouttière personnalisée.

Comme la position relative est fixée entre le dispositif d'enregistrement et le patient, il est faisable d'exécuter l'enregistrement CBCT-patient à l'extérieur de la bouche et fixer ensuite le dispositif d'enregistrement pour suivre à la trace le patient. Le processus d'enregistrement ne prend pas sur le temps de l'opération ce qui réduit l'inconfort du patient. Des opérations mathématiques et algorithmiques permettent de superposer les images du CBCT au modèle.

Pour suivre en temps réel le foret sur la pièce à main, un marqueur optique est attaché à la pièce à main. Le foret peut être enlevé facilement de la pièce à main et n'importe quel autre foret plus large peut être choisi pour poursuivre la procédure. Afin de déterminer l'orientation et l'angulation de la pointe du foret dans le repère, un marqueur de référence optique est placé. Il y a un trou dans le marqueur de référence, son vecteur d'orientation ainsi que la position du fond dans le repère sont connus. Pour le suivi optique, le foret sur la pièce à main est inséré dans le trou jusqu'à ce que son extrémité soit positionné au fond. Le marqueur de référence permet de suivre le foret.

Ainsi, l'emplacement du bout du foret et son orientation peuvent être évalués à l'aide d'un calcul de matrice.

Pour superposer des images 3D sur le site chirurgical, le dispositif de recouvrement est calibré pour en obtenir la position. Après l'enregistrement CBCT-patient et l'étalonnage du dispositif de recouvrement, les images 3D, les nerfs mandibulaires et la mandibule segmentée à partir d'images CBCT préopératoires sont superposés au patient.

Quant au foret, sa position et son orientation sont déterminées en temps réel. Une image 3D du foret est superposée sur l'outil lui-même pour guider la procédure d'implant selon la matrice obtenue précédemment.

Les étapes du processus de placement des implants dentaires guidés par RA sont les suivantes :

#### Traitement préopératoire

Pour commencer, il faut des moulages en plâtre des arcades du patient puis fabriquer le support dentaire (gouttière). Puis un cone beam du patient avec le dispositif d'enregistrement est réalisé, le marqueur optique peut être retiré du dispositif d'enregistrement avant l'acquisition.

La planification chirurgicale est ensuite réalisée, avec le dessin des nerfs mandibulaires, extraire les points de repères et diviser la mandibule sur le CBCT préopératoire.

Enfin le marqueur optique est installé sur l'appareil d'enregistrement et l'enregistrement CBCT-patient est réalisé sous suivi optique.

#### Traitement per opératoire

Le dispositif d'enregistrement est placé sur les dents du patient pour le suivi pour ensuite étalonner des pièces à main à l'aide d'un marqueur de référence. Enfin il est possible d'exécuter la chirurgie implantaire guidée par RA.

#### Traitement postopératoire

La réalisation du CBCT post opératoire permet d'évaluer en post-opératoire la précision de l'implant.

Dans ce même article, une expérience a été réalisée pour évaluer la précision de la pose d'implant chez un patient ayant 2 molaires postérieures symétriques manquantes. 5 modèles de ce patient ont été utilisés pour la pose d'implant en RA.

La pièce à main a été attachée avec un marqueur optique et un foret a été installé.

L'enregistrement CBCT PATIENT se fait à l'aide de la sonde (plus précis que le foret : l'erreur moyenne de la position de la pointe du foret a été évalué a 0,25mm alors que la sonde seulement 0,19mm.)

La sonde prend les coordonnées des points de repères sous suivi optique et les enregistre avec les coordonnées obtenues par le CBCT. L'enregistrement CBCT PATIENT est réalisable en utilisant la sonde calibrée à l'extérieur de la bouche du patient. La pièce 3D est démontée de l'appareil d'enregistrement pour éviter de gêner la pose d'implant.

Une expérience modèle a été exécutée dans cette étude pour évaluer l'exactitude de placement d'implant dentaire guidé par RA. L'expérience modèle a été exécutée sur cinq modèles de mandibule imprimés en 3D.

Dix implants parallèles ont été posés par un dentiste expérimenté, 2 par modèles. Cinq implants ont été insérés dans les côtés droits des modèles de mandibule imprimés en 3D par la méthode de navigation en RA, tandis que les cinq autres ont été insérés dans les côtés gauches des modèles seulement par l'expérience du dentiste. Un CBCT post-opératoire est réalisé pour évaluer la précision de la pose d'implant.

Les distances et les angles entre les dix chevilles parallèles et la planification ont été mesurés. La position d'implant du côté en RA était meilleure. L'erreur cible et l'erreur angulaire dans l'expérience modèle au moyen de la navigation en RA étaient de 1.25 mm et 4.03° et la technique se fiant à l'expérience du dentiste a donné 1.63 mm et 6.10°. La méthode guidé par RA a des résultats supérieurs à la méthode se fiant à l'expérience du praticien.

Ensuite pour simuler un scénario chirurgical utilisant le système de navigation RA plus réaliste (avec un patient en cours de soin), une expérience avec volontaire a été faite utilisant le système et le protocole expliqué précédemment. Le dispositif de superposition a été placé au-dessus de la zone chirurgicale en laissant un espace opératoire suffisant pour le dentiste et l'assistante.

Les étapes de travail de l'expérience avec volontaire étaient les suivantes : l'enregistrement CBCT-patient a été exécuté à l'extérieur de la bouche du volontaire, étant donné que le support dentaire est adapté aux dents du patients. Après l'enregistrement CBCTpatient, le dispositif d'enregistrement a été fixé sur les dents du volontaire. Les images 3D de la mandibule, le nerf mandibulaire et le chemin de planification étaient correctement en surimpression sur le volontaire pour former une scène de navigation en RA. L'image 3D des dents et du foret a précisément recouvert les dents du volontaire et le foret réel.

Le système de navigation RA développé peut fournir la perception de la profondeur et peut éliminer le problème de coordination œil-main qui existe dans certains systèmes de navigation commerciaux développés pour la chirurgie implantaire. En effet les informations de navigation des systèmes de navigation actuels sont toujours affichées sur un écran loin du site chirurgical.

Les procédures d'implantation dentaire doivent satisfaire aux exigences biomécaniques, fonctionnelles, phonétiques et esthétiques, c'est pour cela que la pose d'implants dentaires nécessite un emplacement et une direction parfaite.

L'utilisation d'un système en RA peut potentiellement raccourcir la courbe d'apprentissage des dentistes et permettre d'éviter les erreurs dues à un manque d'expérience.

La méthode d'implant dentaire guidé par RA proposée a aussi des limites. Les marqueurs optiques dans notre système RA peuvent être inconfortable pour le patient et peuvent gêner l'opération du dentiste. Le matériel utilisé est coûteux et pas encore commercialisé.

39 L'évolution de la technologie RA permettra dans le futur de se dispenser des repères physiques placés sur les dents mais pour l'instant les technologies actuelles sont assujetties à leur utilisation. De plus, l'obtention de points de repères fixes sur les tissus mous du patient n'est pas possible pour le moment. La présence des joues et lèvres est aussi une gêne pour le recalage direct sur les dents du patient [12].

### **B) EN PROTHÈSE**

#### 1) OBJECTIFS ET PRINCIPES GENERAUX

Les applications et les apports de la RA au cabinet dentaire pour la réalisation de prothèses esthétiques antérieures sont nombreux. En effet, lors de la réalisation de quelconques prothèses antérieures (qu'elles soient fixées ou amovibles, que ce soit une couronne ou des facettes) la difficulté principale est la gestion de l'esthétique. Plus précisément la projection que le patient se fait du résultat définitif. Dans la majorité des cas, l'analyse esthétique est mise de côté, ce qui peut conduire à des résultats aléatoires sans accord du patient et donc non optimaux pour les patients.

Il est complexe de théoriser l'esthétique des dents, parce qu'elle concerne des caractéristiques telles que la beauté et le goût, qui sont des notions subjectives. L'opinion du patient est capitale pour l'analyse esthétique. De nombreux facteurs contribuent à la beauté d'un sourire, par exemple, les couleurs gingivales et dentaires, la forme des dents, la texture, la transparence, et la position. Simuler les propriétés physiques de toutes les composantes de la dent est une tâche difficile et implique de la technique, et un travail artistique.

Afin de présenter le résultat final au cabinet, plusieurs options se présentent au praticien :

- Réaliser des wax up (projet esthétique en cire) après réalisation de modèles d'étude. Il faut au minimum une séance d'empreinte puis une séance d'essayage des masques. C'est un bon moyen pour le patient de se rendre compte du projet final. Mais lorsqu'un masque différent est désiré, les wax up doivent être modifiés et recommencés. Une perte de temps non négligeable en découle.
- Le praticien peut avoir recours à une analyse photographique sur un ensemble de photos intégrées à un logiciel. Cela permet une visualisation du projet final par

le patient. Ces projets esthétiques sont partiellement assistés par ordinateur, sont bidimensionnels (2D), et ne sont que partiellement immersifs pour les patients.

L'apport de la RA pourrait permettre une immersion bien supérieure pour le patient, un résultat instantanée tridimensionnel et modifiable. Actuellement un projet s'est concrétisé et fait son apparition sur Smartphone et tablettes : l'application Ivosmile® d'Ivoclar Vivadent. Ce projet a été présenté une première fois à l'IDS 2017 à Cologne.

Nous avons pu tester et faire quelques tests sur l'application à l'IDS à Cologne en 2019, année où l'application est sortie sur tablettes et smartphones. Son objectif principal est de mettre le patient en immersion en lui faisant découvrir les possibilités esthétiques sur son propre sourire. Le fonctionnement de cette application n'est pas clairement détaillé mais un projet similaire nommé WithTeeth s'est vu attribué un article qui explique son fonctionnement.

Le mode de fonctionnement et les applications à travers WithTeeth peut être décrit comme suit :

L'objectif de cette application est de ne pas pouvoir distinguer le virtuel de la réalité et d'être interactif afin que le patient puisse se projeter. Un objet rigide peut être défini par un vecteur de position et une matrice d'orientation. Afin de trouver une correspondance pour les dents virtuelles dans l'espace, la position et l'orientation des mâchoires supérieures et inférieures est déterminée. Étant donné que les dents humaines sont fixées de manière rigide au maxillaire et à la mandibule il faut :

- Trouver la position et l'orientation du maxillaire et de la mandibule pour augmenter l'image d'entrée avec des dents virtuelles.
- Fournir un rendu des dents virtuelles, ce qui permet aux patients de choisir.

L'application détecte, suit le visage du patient, et en extrait automatiquement des points de repère. Ces points donnent une estimation de la position 3D du maxillaire et de la mandibule ainsi que les lignes de contour de ses lèvres. Les données sont ensuite traitées de façon à placer les dents virtuelles orientées correctement dans la position idéale sur le visage du patient. La visibilité des prothèses dentaires virtuelles à l'intérieur de la bouche est limitée à la zone à l'intérieur du contour intérieur des lèvres lors du rendu combinant réel et virtuel.

L'application permet à l'utilisateur d'essayer des prothèses de différentes teintes et formes pour trouver le meilleur ajustement au visage du patient d'un point de vue esthétique.

Cette application peut être mise en œuvre sur le matériel grand public composé d'une webcam et d'un écran. Depuis Février 2019, l'application Ivosmile® est disponible sur AppleStore et sur Android. La version sur iPad est plus complète. La mise en œuvre de la prothèse virtuelle fonctionne en temps réel. Le patient peut se déplacer librement à l'intérieur de la zone de capture et basculer entre les différentes options alternatives de remplacement dentaire. L'utilisation est très intuitive Il suffit de se mettre dans le cadre représenté sur l'écran un peu comme lors de la réalisation de photo d'identité dans un photomaton.

En présentant un projet esthétique au patient dès le début, le dentiste peut plus facilement motiver le patient, le faire adhérer au projet et éviter ainsi une éventuelle déception. Les patients deviennent acteurs du projet. Par contre la visualisation est limitée au secteur antérieur maxillaire.

#### 2) MODE DE FONCTIONNEMENT

La méthode se compose de 6 grandes étapes [13] :

- 1) Détection du visage
- 2) Extraction de points de repère du visage
- 3) Détection du contour intérieur des lèvres
- 4) Estimation 3D du placement des maxillaires inférieur et supérieur,
- 5) Placement des prothèses
- 6) Rendu final

.

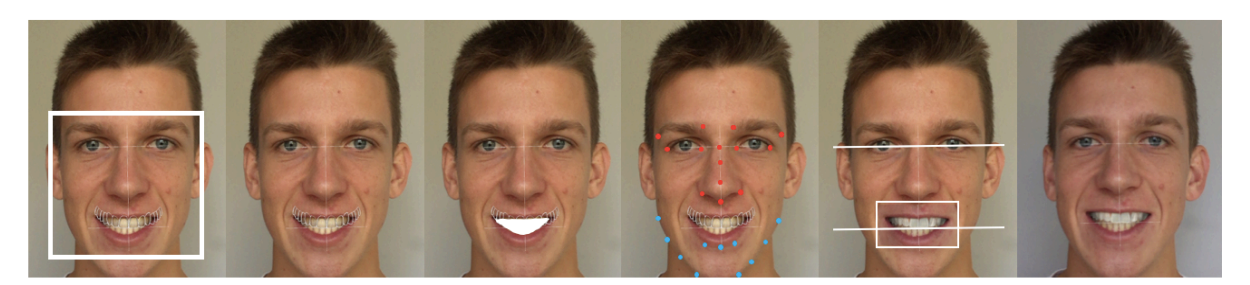

Détection du visage Extraction des repères Détection des lèvres Estimation de placement Placement des dents Rendu final Figure 13 : Schéma des étapes de création d'un modèle virtuel en RA

L'objectif est d'avoir un système fiable et reproductible pour afficher un aperçu des prothèses dentaires ne nécessitant que du matériel de consommation, comme un ordinateur et une webcam. Pour la capture du visage, l'environnement d'enregistrement est très important afin d'obtenir une bonne performance. Il faut utiliser un environnement avec une lumière vive et indirecte. Une lumière vive permet au dispositif d'enregistrement d'utiliser une faible sensibilité ISO, ce qui conduit à une meilleure qualité d'image. Le visage du patient doit être éclairé de façon homogène sans ombre. Un bon contraste entre le visage de l'utilisateur et l'arrière-plan est recommandé. Le visage ne doit pas être caché par tout autre objet.

L'application fonctionne pour les vidéos, ainsi que pour des photos. Ces deux utilisations seront vues par la suite et comparées. Dans les vidéos, une étape supplémentaire est nécessaire pour filtrer le flou dans le flux vidéo d'entrée produit par le capteur de la caméra, un filtre de Kalman est appliqué.

1) Détection faciale

Tous les visages humains, qui sont présents dans le champ de vision de la caméra, sont détectés en utilisant un histogramme des gradients orientés. Le module de détection de visage cherche ceux qui sont orientés vers la caméra. Empiriquement, l'angle entre la face et la direction de la caméra doit être inférieure à 45 °.

#### 2) Extraction de points de repères

Les points de repère sont extraits de la région du visage. Ils sont au nombre de 68 comprenant les points au niveau des lèvres pour déterminer la région de la bouche.

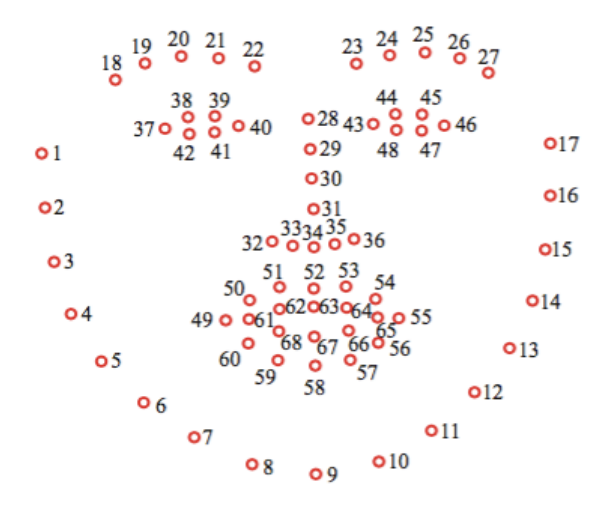

Figure 14 : Schéma des 68 points de repère recherchés par WithTeeth

#### 3) Détection des lèvres

L'extraction de points de repère faciaux fournit 68 points répartis sur la face comprenant la zone des lèvres (voir figure 14). Le nombre de points dessinant le contour de la lèvre intérieure est insuffisant pour remplacer facilement les dents d'origine avec les prothèses dentaires virtuelles. Des points manquent aux coins des lèvres, où la courbure est souvent la plus élevée. Un algorithme permet d'augmenter le nombre de points sur le contour intérieur des lèvres. Le contour intérieur présente une forme similaire à celle du contour extérieur des lèvres. En utilisant cette caractéristique, quatre points supplémentaires qui sont situés entre les points 61 et 62, 64 et 65, 65 et 66, 68 et 61 sont ajoutés (voir figure 15).

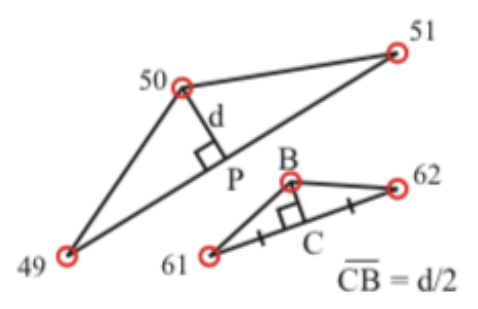

Figure 15 : Schéma de la méthode permettant un ajout de nouveaux points de repère sur les lèvres

4) Estimation 3D du placement

L'estimation de la pose d'un objet 3D dans une image 2D se fait en trouvant la correspondance des points 2D en 3D.

Pour le maxillaire qui est immobile pendant les émotions et le sourire il y a beaucoup plus de points stables. Pour la mandibule les points sont placés sur des secteurs plus dynamiques. Le placement du maxillaire est donc plus précis que celui de la mandibule.

Le modèle se compose de 15 points maxillaires qui sont situés sur le nez, les yeux et les sourcils. Le modèle mandibulaire se compose de 12 points qui sont placés sur le menton et la lèvre inférieure. Pour estimer la pose du maxillaire et de la mandibule une méthode itérative basée sur l'optimisation Levenberg-Marquardt est utilisée en ajustant le modèle 3D du visage aux points de repère détectés dans les étapes précédentes.

#### 5) Placement des prothèses

Le plan occlusal est déterminé pour ajuster correctement les dents virtuelles. Le plan d'occlusion fonctionnel est parallèle à la ligne inter pupillaire (relie le centre des pupilles) et Ala-Tragus (relie l'aile du nez à l'éminence de l'oreille externe) La capture de la ligne inter pupillaire n'est pas nécessaire pour notre méthode. La précédente estimation 3D de la pose du maxillaire supérieur fournit une matrice de transformation qui est déjà aligné sur la ligne inter pupillaire.

Pour trouver la ligne Ala-Tragus, l'utilisateur doit placer quatre points sur une image de la tête du patient, qui est représenté dans une vue de profil. Ces points sont aux endroits suivants : le menton, le front, l'aile du nez, et l'éminence pointue de l'oreille. La ligne définie par les deux premiers points est appelée ligne faciale. Il représente l'orientation de la tête dans l'espace. La ligne définie par les troisièmes et quatrièmes points indique la ligne Ala-tragus (figure 16). Par la suite, l'angle entre le plan d'occlusion et le plan facial est mesuré et utilisé pour placer les prothèses dentaires.

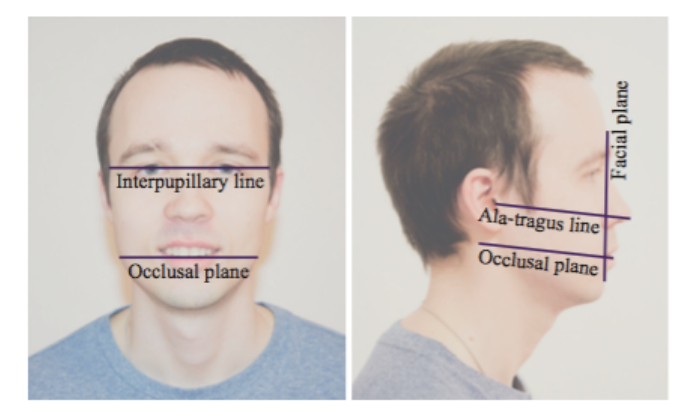

Figure 16 : Photos mettant en évidences les repères faciaux

#### 6) Le rendu

Le rendu final se compose d'un premier plan, d'un arrière-plan, et des dents virtuelles placées entre ces deux plans (figure 17). La caméra regarde à travers le premier plan vers l'arrière-plan. Le premier plan présente la texture du visage du patient avec la région de la bouche rendue transparente. Les dents sont placées de telle sorte que la caméra peut les voir dans la région de la bouche. Les dents virtuelles sont placées de la même façon sur l'écran que les dents d'origine. Le plan de fond présente la texture du visage du patient comme le premier plan, mais il ne supprime pas la région de la bouche.

En conséquence, la langue reste visible dans l'image résultat. La source lumineuse est située à proximité de la caméra et met en lumière les dents. Il est important de faire correspondre la couleur de la lumière avec la lumière naturelle. Dans l'application, il est possible de régler l'intensité de la lumière ainsi que la température de couleur. De cette façon, les dents virtuelles peuvent être ajustées.

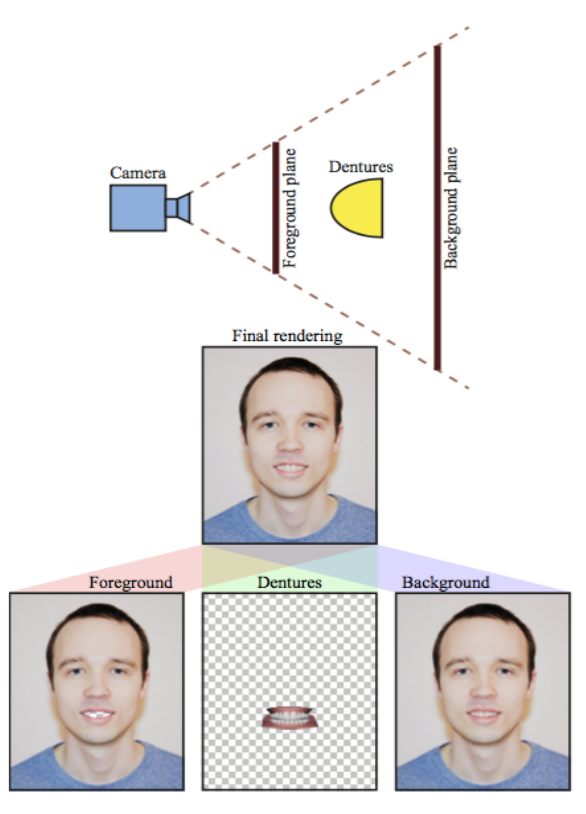

Figure 17 : Schéma de la composition du rendu final

En conclusion, le praticien peut présenter des résultats possibles de traitement à ses patients qui sont impliqués dans la procédure de conception. Cela permet d'augmenter leur confiance et leur satisfaction face au résultat. Les prothèses dentaires virtuelles peuvent être changées et diverses caractéristiques peuvent être contrôlées telles que la couleur des dents et leur taille.

Cet outil fonctionne en temps réel, ne nécessite que l'équipement de base comprenant un ordinateur avec écran et une webcam et n'implique pas de formation. Les paramètres d'éclairage doivent être ajustés manuellement pour correspondre à l'éclairage réel de l'environnement. Cette approche, en suivant les tendances modernes de l'industrie dentaire, montre comment les technologies numériques de RA peuvent réformer et améliorer la reconstruction dentaire.

### 3) L'APPLICATION IVOSMILE® PAR IVOCLAR VIVADENT EN PRATIQUE

« Kapanu Augmented Reality Engine » (soit, « Moteur de RA Kapanu ») au travers de l'application Ivosmile® utilise les mêmes principes que WithTeeth. Ivosmile® permet aux utilisateurs de visualiser leur nouveau sourire avant même d'accepter le traitement. Pour se faire, ils peuvent importer les modèles 3D des restaurations dentaires existantes du patient, mais aussi toute une variété de dents à partir de la bibliothèque.

Ce logiciel de RA a donné naissance à l'application Ivosmile® pour laquelle des exemples d'utilisation pratique vont être présentés ci-dessous.

Le logiciel détecte immédiatement la ligne inter pupillaire, la ligne sagittale passant par le centre inter incisif et modélise l'arcade du patient comme vu sur la figure 18 (À gauche la prise des repères faciaux, à droite une simulation d'éclaircissement)

L'application est facile d'utilisation et en quelques minutes l'utilisateur se prend au jeu de la RA.

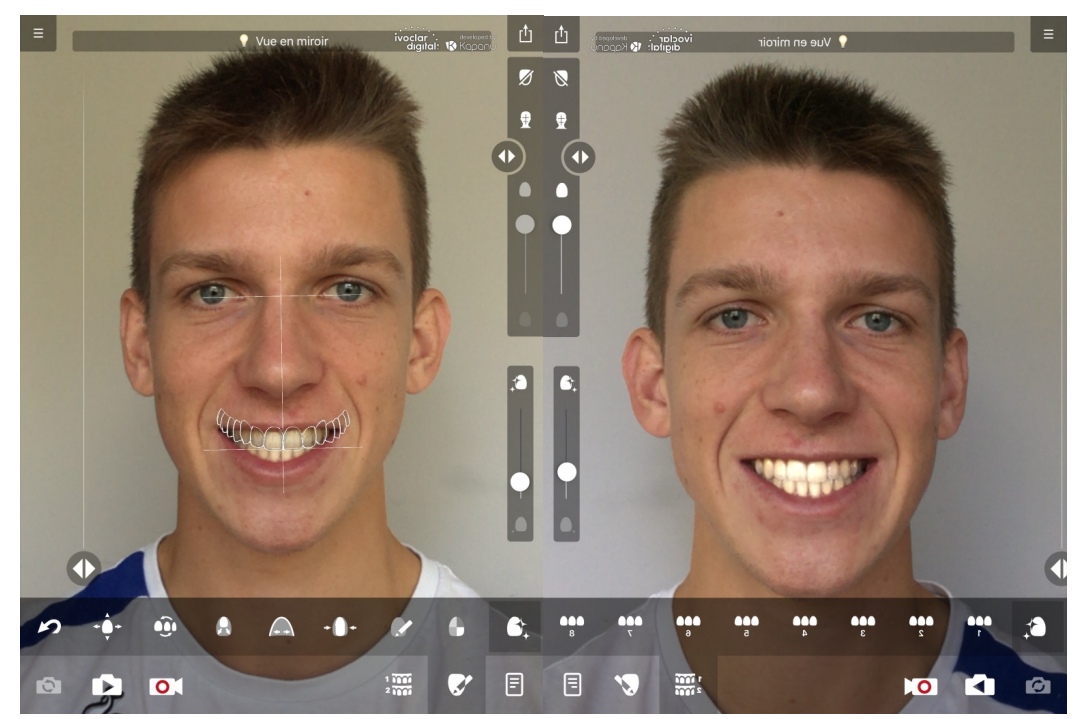

Figure 18 : Photos extraites de l'application Ivosmile®

La Figure 19 présente une des multiples possibilités prothétiques. Il est possible de tout modifier aussi bien au niveau des dents, de la gencive ou même de l'arcade. La langue n'est pas coupée au montage et une légère ouverture buccale ne modifie pas le résultat.

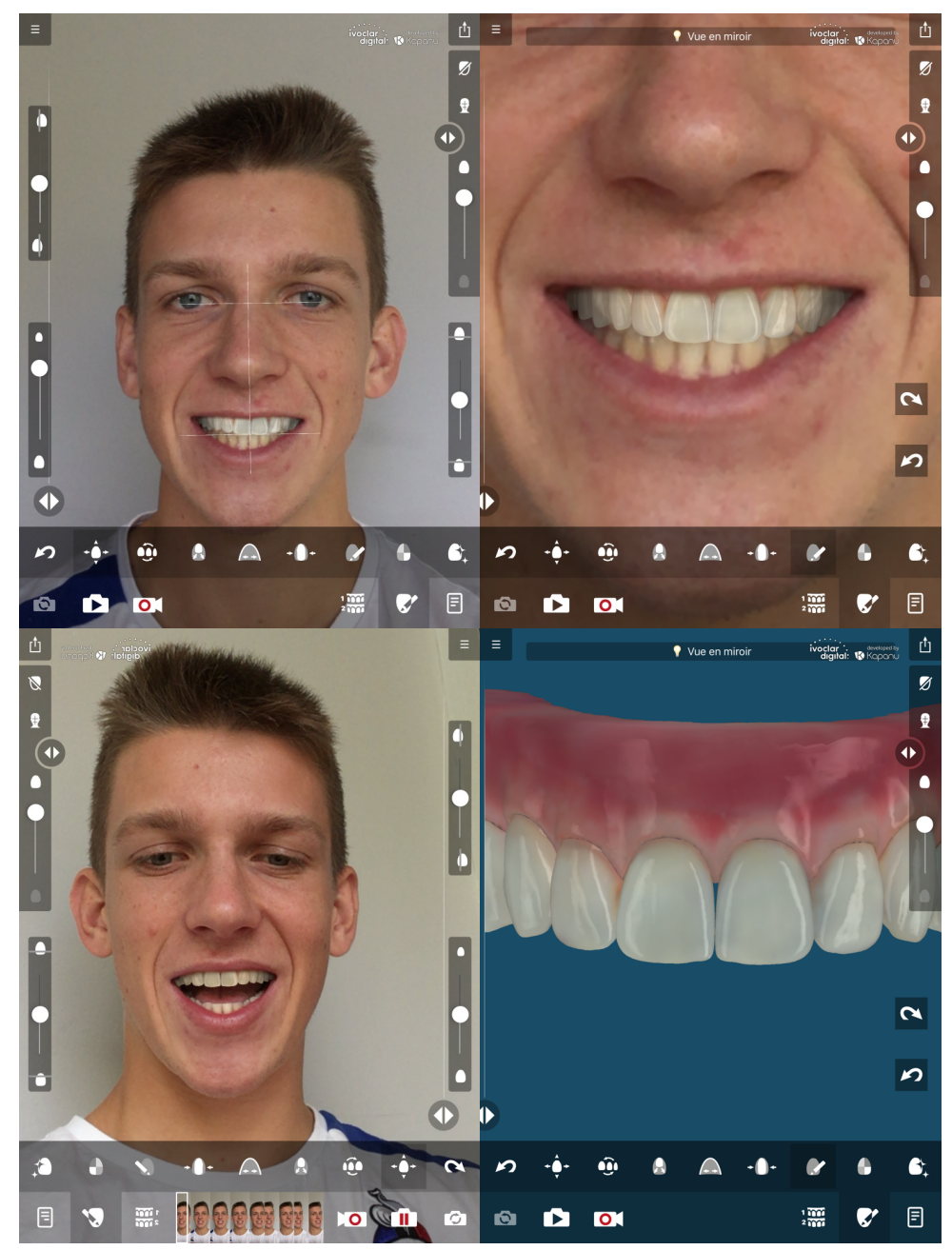

Figure 19 : photos extraites de l'application Ivosmile® : simulation d'une arcade maxillaire prothétique

La figure 20 présente une situation prothétique inesthétique après modification des dents, des gencives ainsi que l'arcade.

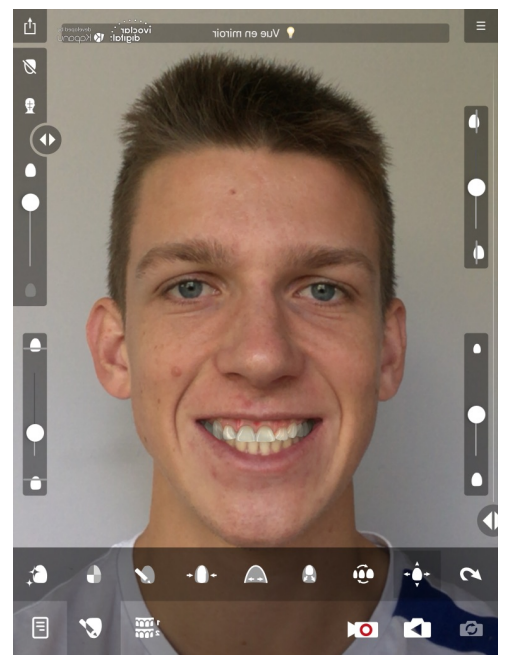

Figure 20 : photo extraite de l'application Ivosmile®

Sur la figure 21 À gauche une rotation légère n'entraine pas de mouvement du projet. Tandis qu'à droite une rotation importante empêche l'application de fonctionner

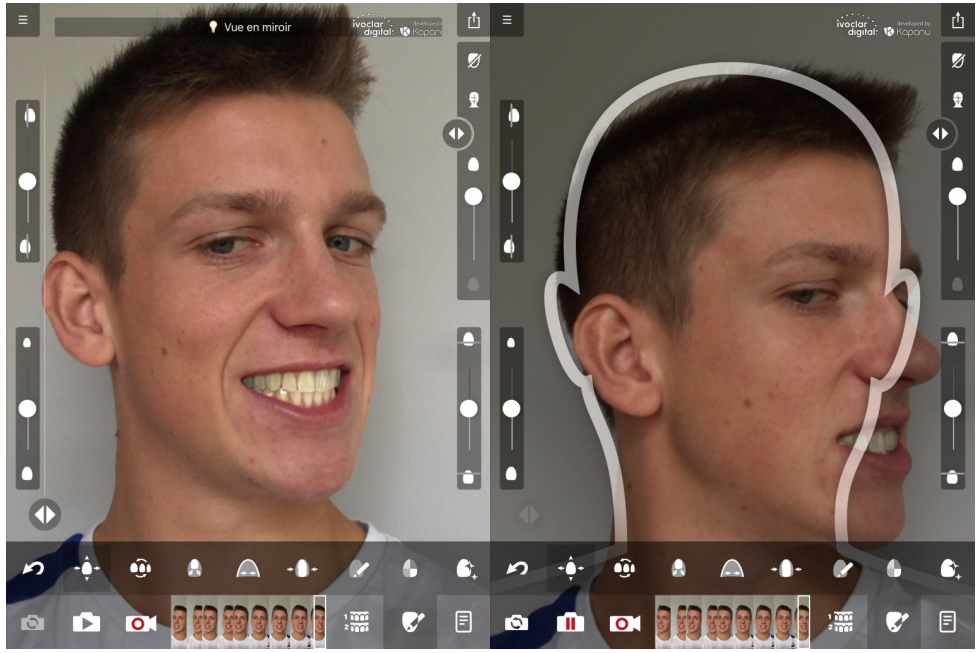

Figure 21 : Photos extraites de l'application Ivosmile®

Après avoir testé l'application nous avons trouvé la prise en main très facile. Le sourire est entièrement modifiable à l'aide de réglages intuitifs. Il faut tout de même faire attention de ne pas proposer des solutions techniquement infaisables car le visuel virtuel n'a pas de limite contrairement à la réalisation technique.

Dans l'étude pilote de Touati R. et coll, la prise en main de cette application, Ivosmile®, pour iOS 11 a été évaluée [14]. Cela a permis de créer des expériences de RA à l'aide d'un iPad ou d'un iPhone récent. Cette application (IvoSmile®/Kapanu, Ivoclar-Vivadent) utilise la caméra intégrée pour reconnaître le visage du patient.

Deux stratégies sont possibles : la première consiste à prendre un ensemble de photographies (automatized picture-based strategy : APBS). L'utilisateur peut modifier instantanément le point de vue en faisant défiler les différentes photographies. Dans la deuxième stratégie, le patient peut directement essayer de modifier la proposition en regardant l'écran de son iPad en mouvement, comme un miroir (enhanced mirror strategy : EMS).

Après dix minutes d'utilisation, les participants comparent les deux stratégies (APBS et EMS). L'expérience des participants lors de l'utilisation de l'application a été évaluée à l'aide d'un questionnaire anonyme et d'une échelle visuelle analogique (EVA). Le questionnaire comportait cinq questions et était adapté d'une étude antérieure. Tous les commentaires déclaratifs supplémentaires des participants ont également été recueillis et consignés dans le présent rapport. Les réponses ont été converties en un résultat numérique allant de 0 à 100 pour l'analyse statistique.

Les participants n'ont pas été en mesure de faire état d'une différence entre les deux stratégies en ce qui concerne la manipulation du dispositif, la qualité de la reconstruction et la fluidité du logiciel. Même si l'expérience des participants avec le miroir amélioré était plus souvent qualifiée d'immersive et plus susceptible d'être intégrée dans un cabinet dentaire quotidien, aucune augmentation significative n'a été rapportée.

L'APBS a été décrit par les participants comme un outil pédagogique utile pour expliquer les différentes possibilités de sourire au patient, tandis que l'EMS a été utilisé comme la phase d'essai virtuelle du projet de sourire proposé.

La manipulation de ce logiciel innovant nécessite une courbe d'apprentissage, et de nombreux utilisateurs ont indiqué que l'offre surabondante de choix pourrait rendre le processus de décision plus difficile. Certains ont suggéré de simplifier le logiciel en créant, par exemple, une version étape par étape de l'application, où l'utilisateur est guidé par le logiciel à travers les différentes fonctionnalités de manière logique et chronologique. Inversement, une liberté restreinte a été rapportée pour la détermination des lignes médianes verticales du visage et des dents, alors que ces lignes médianes jouent un rôle significatif dans l'analyse du sourire et des différences allant jusqu'à 2-3 mm entre les lignes médianes du visage et des dents pouvaient être remarquées visuellement [14]. Le catalogue des options dentaires était également limité, et une approche d'apprentissage approfondi pourrait être un moyen utile d'améliorer le catalogue des dents en recueillant des données des projets des patients et des praticiens.

Bien que la taille de l'échantillon soit limitée, les observations soulignent une bonne expérience (manipulation de l'appareil, qualité de l'image, fluidité et immersion) pour les utilisateurs des deux techniques. Ces résultats sont encourageants en vue d'une utilisation régulière au cabinet dentaire. Cependant, aucune différence statistiquement significative n'a été observée entre les deux stratégies. D'autres études sont nécessaires pour évaluer l'efficacité d'un tel dispositif dans la pratique quotidienne, en particulier en ce qui concerne l'économie de temps et d'argent. La précision du logiciel est également un point majeur à étudier avant d'aller plus loin dans la pratique clinique [14].

#### **C) AUTRES APPLICATIONS**

En dehors des applications chirurgicales et prothétiques de la RA, peu d'études ont cherché les applications cliniques de la RA en dentisterie. Toutefois, l'intérêt pour ce domaine s'est accru parallèlement aux progrès technologiques. En orthodontie, le positionnement des brackets a été testé à l'aide d'un système de RA léger ; ce système s'est révélé pratique et faisable [4].

Une application endodontique intéressante de la RA consiste en la détection automatisée

en temps réel des orifices des canaux radiculaires. Les auteurs ont utilisé des algorithmes pour déterminer les emplacements des entrées canalaires. Les études anatomiques peuvent être exploitées pour automatiser la détection en temps réel des orifices des canaux radiculaires et la classification des dents au moyen d'un logiciel. Le stockage automatique de l'emplacement, de la taille et de l'orientation des structures trouvées avec ce logiciel peut être utilisé pour de futures études anatomiques [15].

Pour la dentisterie restauratrice, la RA n'est encore utilisée qu'à des fins pédagogiques. De nombreuses utilisations pédagogiques sont possibles. Une RA simplifiée peut être intégrée au cours d'un soin en affichant simplement le protocole et les informations nécessaires directement dans le champ de vision de l'utilisateur. Les informations du localisateur d'apex pourraient être visibles directement dans le champ de vision ainsi que la vitesse des rotatifs.

À l'aide d'une RA plus poussée il serait possible de superposer une cavité type à réaliser sur une dent afin de visualiser en temps réel l'objectif final. Ou alors utiliser la RA pour les corrections des travaux pratiques des étudiants en superposant le travail parfait voulu au travail de l'étudiant. Cela permettrait de standardiser l'évaluation et de limiter la subjectivité des notations pratiques.

Ces technologies innovantes pourront aussi être utilisées pour la formation préliminaire des étudiants ou la formation continue des praticiens.

La douleur du patient est actuellement évaluée à l'aide des Échelles Visuelles Analogique et des Échelles Visuelles Simplifiées. L'interprétation de la douleur est subjective et non scientifique.

53 L'apport d'imagerie portative associée à la RA permettrait de localiser des activités cérébrales caractéristiques des douleurs afin d'identifier la douleur et d'y associer le traitement adapté. Il serait possible de distinguer une signature neurologique de la douleur. En effet la spectroscopie fonctionnelle dans le proche infrarouge (fNIRS : fonctional Near Infra Red Spectroscopy) détecte les variations de concentration de l'hémoglobine oxygénée (HbO) et de l'hémoglobine désoxygénée (HbR). Il mesure l'absorption de la lumière proche infrarouge à des longueurs d'onde comprises entre 700 et 1000 nm, de manière non invasive à travers le crâne. Comparativement à l'IRM, la portabilité et la compatibilité avec les composants ferromagnétiques/électriques offrent aux chercheurs la possibilité de surveiller, localiser et analyser l'activité cérébrale fonctionnelle dans l'environnement chirurgical et clinique. Dans des études antérieures, il a été étudié les réponses corticales hémodynamiques détectées par le fNIRS chez des patients présentant une hypersensibilité dentaire au fauteuil. Il a été trouvé une activité corticale hémodynamique bien définie dans les corticales sensorielles primaires (S1) et préfrontales (PFC) provoquée par la stimulation thermique de la dent affectée, de l'attente à la détection de la douleur. Le but a été de mettre au point une technologie utilisable dans un salle d'examen qui peut visualiser, mesurer et décoder en temps réel la cascade continue d'activités corticales disséminées par la douleur clinique. Cet objectif a été atteint grâce à des expériences en trois étapes intégrant la neuroimagerie optique (fNIRS), la réalité augmentée (RA) et l'intelligence artificielle (IA) basée sur un réseau neuronal (NN).

Dans cette étude, les données de réponse hémodynamique fonctionnelle acquises à partir du cerveau du patient dans plusieurs régions corticales d'intérêt ont été transmises sans fil au dispositif HoloLens. Par la suite, un logiciel développé pour afficher en temps réel la fonction corticale du patient sur le modèle de cerveau modélisé dans le logiciel a été utilisé [16].

Bien qu'il reste encore beaucoup de travail de validation à faire, ces études pourrait atteindre l'objectif de « voir et croire » précisément la douleur biologique de nos patients dans les cabinets médicaux.

L'anesthésie au niveau de l'épine de Spix est une anesthésie dentaire loco-régionale essentielle et fondamentale. Une anesthésie du nerf alvéolaire inférieur mal réalisée peut entraîner des problèmes d'anesthésie. Cela peut provenir d'une technique médiocre et des variations anatomiques. Il est intéressant de connaitre la position tridimensionnelle du foramen mandibulaire par rapport aux structures anatomiques de la muqueuse buccale car elle peut être utilisée comme un repère pour l'anesthésie. La RA permet de superposer les images de scanners sur le patient et ainsi faciliter la réalisation de l'anesthésie [17].

La RA a également été appliquée au traitement des troubles psychologiques et cognitifs ainsi qu'à la réadaptation motrice, notamment dans les troubles liés aux membres fantômes où l'utilisation de la RA pour stimuler les membres fantômes a permis de réduire de 50% les douleurs liées au membre fantôme [18].

### **D) AVENIR DE LA RÉALITÉ AUGMENTÉE**

### 1) DIFFICULTÉ DE L'AFFICHAGE EN RÉALITÉ AUGMENTÉE :

Plusieurs problèmes se posent lorsque l'on cherche à insérer des objets virtuels dans des images réelles [9].

La figure 22 va nous aider à illustrer cette problématique. La superposition d'un élément virtuel (une voiture) sur une image donne la figure 22a.

Trois problématiques sont distinguées que sont : l'alignement des caméras, la cohérence spatio-temporelle et la cohérence photométrique.

#### - Alignement des caméras entre objets réels et virtuels

Ce problème revient à faire correspondre la perspective de l'objet virtuel avec celle de la scène réelle. Il faut retrouver les propriétés de la caméra réelle ayant donné lieu à l'observation (réglages internes et point de vue par rapport à la scène), et calculer les images synthétiques en utilisant une caméra virtuelle reprenant ces propriétés. Une fois ce réglage effectué, il reste deux problèmes à régler. L'image 22b est obtenue.

L'alignement des caméras est capital pour avoir une image de taille et d'orientation similaire à la réalité. En effet lors d'une chirurgie implantaire si l'image virtuelle ne se recale pas parfaitement sur l'image réelle des gros soucis de précision interviendront. De plus dans les cas d'utilisation de casques de RA il faut compenser le décalage de point de vue qu'il existe entre la camera et l'œil.

#### - Cohérence spatio-temporelle

Ce problème concerne les déplacements des objets virtuels dans la scène réelle (positionnement relatif, synchronisation temporelle), ainsi que les occultations et interpénétrations qui peuvent se produire entre éléments de natures différentes. En l'occurrence, dans l'exemple de la figure 22, l'arrière de la voiture est derrière l'immeuble et ne doit pas l'obstruer. Après correction l'image 22c est obtenue.

Une mauvaise cohérence spatio-temporelle entrainerait des erreurs d'interprétation qui seraient sources d'erreur lors des chirurgies. D'autres part il y aurait des soucis d'immersion lors de visualisations esthétiques pour Ivosmile® par exemple. Cette difficulté de positionnement avant-plan/arrière-plan est un défi capital en chirurgie dentaire en particulier avec l'environnement dentaire qui est obstrué par un premier rideau : les joues.

#### Cohérence photométrique

Ce problème concerne la prise en compte des inter-réflexions lumineuses (ombres, reflets) entre les scènes réelles et virtuelles. A la suite des trois réglages précédemment expliqués, une image cohérente est obtenue mixant image réelle et image virtuelle. En effet ici le soleil donne sur la voiture et l'éclairage des différentes faces de la voiture ne peut être similaire. Après correction il est obtenu l'image 22d.

Enfin une absence de cohérence photométrique entrainerait une difficulté d'intégration de l'image virtuelle. Pour prendre l'exemple de l'application Ivosmile® la luminosité et l'intégration du sourire dépend de cette cohérence photométrique sans laquelle le sourire imaginé ne sera pas représentatif du résultat final réel [9].

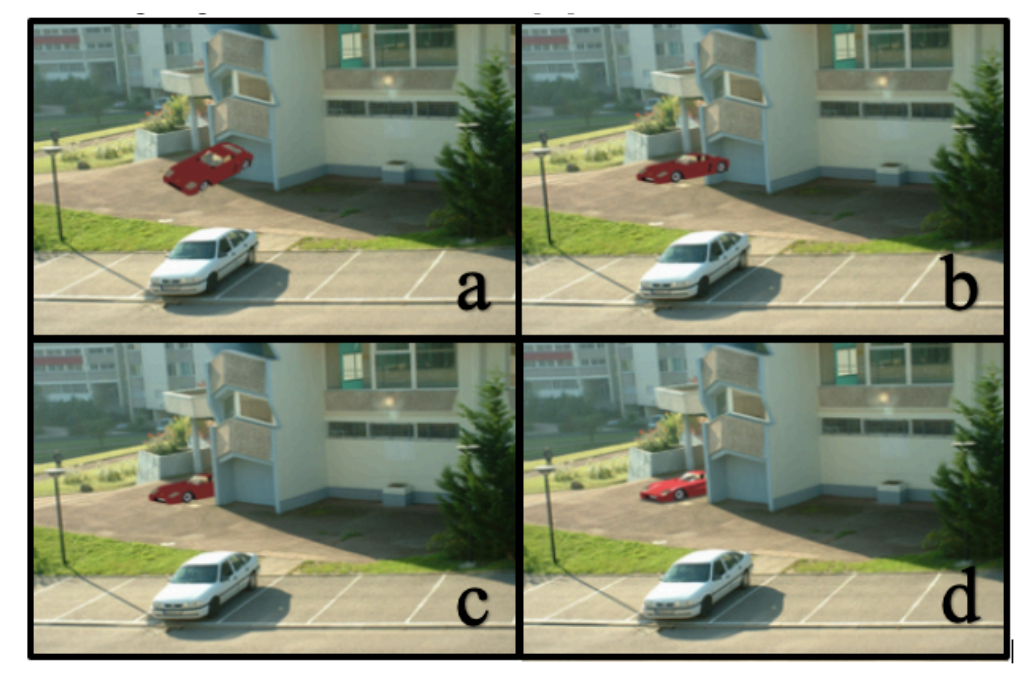

Figure 22 : Photos des problématiques d'affichages en RA

a : image intégrée aléatoirement ; b : alignement camera réelle et virtuelle ; c : respect de la cohérence spatiale ; d : respect de la cohérence photométrique.

Les difficultés précédemment citées concernent une image fixe.

Lorsqu'une image bouge la latence est ajoutée aux difficultés. Le temps « t » pour que la caméra produise une image virtuelle, l'image réelle se sera déplacée pendant ce temps « t ». Un temps « t » trop important entraine une expérience désagréable et un manque de fiabilité.

### 2) LIMITES ACTUELLES ET PERSPECTIVES D'ÉVOLUTIONS

#### - Recalage dynamique :

Un point capital limite actuellement les interventions, il s'agit du recalage dynamique. En effet, l'adaptation instantanée en temps réel aux déformations et aux mouvements des tissus est essentielle. Lors des chirurgies, les mouvements et les interventions vont provoquer des mouvements et des modifications de l'environnement chirurgical. Ainsi la RA doit pouvoir s'adapter aux modifications pour recaler correctement le virtuel sur le réel, or l'image projetée est réalisée à partir d'examens réalisés à un instant précis. C'est une voie d'amélioration indispensable à une utilisation régulière lors d'actes chirurgicaux.

Plusieurs possibilités sont étudiées :

- Faire des acquisitions 3D régulières mais cela provoquerait des rayonnements conséquents.
- Faire appel à l'imagerie par ultrasons permettant de reconstituer une image en se basant sur des repères.
- Pouvoir prédire les déformations physiques associées à chaque mouvement. En effet, même si ce décalage est de l'ordre du millimètre il a son importance lors de chirurgies où la précision est de rigueur.
- L'exactitude :

Une résolution millimétrique est acceptable pour le placement en RA d'un meuble dans

une maison mais ce n'est pas suffisant en chirurgie dentaire.

Le matériel nécessaire à une utilisation de la RA pour une chirurgie implantaire est coûteux et nécessite l'utilisation de points de repères artificiels. L'utilisation de la réalité mixte, à l'aide d'Hololens par exemple, permettrait une immersion totale modélisant l'ensemble sans nécessiter des points de repères fixes mais les lunettes de RM actuelles n'ont pas une résolution suffisante pour l'utilisation dans le milieu buccal.

Des évolutions de la précision permettront une fiabilité de recalage encore supérieure.

- Luminosité/contraste :

Un objet sous-exposé ou surexposé ne sera pas correctement utilisable pour de la RA. De même que des contrastes trop importants sont rédhibitoires.

Les principales évolutions nécessaires sont surtout technologiques

- Prix :

La RA est une technologie en plein essor qui n'est pas encore démocratisée. Comme évoqué précédemment les nouvelles Hololens 2 considérées comme la référence en termes de réalité mixte sont actuellement en précommande pour 3500\$. Seules les techniques de RA plus simplistes et moins intéressantes dans le cas de la chirurgie dentaire sont abordables actuellement.

### **CONCLUSION**

La RA est ancrée entre le réel et le virtuel avec un modèle idéal où le virtuel et le réel interagissent ensemble. Elle s'intègre de plus en plus à la vie de tous les jours.

Des degrés plus ou moins sophistiqués de RA sont utilisables dans beaucoup de domaines (divertissement, immobilier, médical par exemple). Elle s'utilise à l'aide de supports divers et variés adaptés aux besoins des situations (ATH, smartphones, lunettes, casques de réalité mixte).

La RA peut apporter une vraie plus-value au plateau technique d'un cabinet dentaire. Tout d'abord c'est avant tout un moyen d'apporter des informations supplémentaires à une situation clinique. Elle améliore la relation patient-praticien pour l'acceptation et la compréhension des traitements par le patient avec par exemple l'application Ivosmile® qui a été expliquée et testée précédemment.

L'implantologie, la prothèse et même l'endodontie possèdent de nombreuses voies d'application et d'évolution de la RA. Des expérimentations ont permis de montrer la fiabilité et la précision de la RA mais elle a besoin d'évoluer encore pour être utilisée de manière optimale lors des actes chirurgicaux et techniques. Certains obstacles techniques ne sont pas encore résolus mais l'évolution technologique va dans le sens de leur solvabilité.

L'intelligence artificielle permettra probablement d'améliorer l'interactivité et les performances de la RA dans l'avenir. Nous sommes à l'aube d'une révolution technologique qui va révolutionner non seulement notre vie quotidienne mais aussi la pratique dentaire.

## **Références bibliographiques**

- 1. Ta-Ko Huang, Chi-Hsun Yang, Yu-Hsin Hsieh, Jen-Chyan Wang, Chun-Cheng Hung. Augmented reality (AR) and virtual reality (VR) applied in dentistry, 2018; 34, 243-248.
- 2. (page consultée le 20/01/2019) Dictionnaire en ligne Larousse. Lien : https://www.larousse.fr/dictionnaires/francais/être\_augmenté/6441/locution?
- 3. Raja'a M. Albuha Al-Mussawi, Farzaneh Farid. Computer-Based Technologies in Dentistry: Types and Applications. Journal of Dentistry, 2016; 13 (3): 215-222.
- 4. Ho-Beom Kwon, Young-Seok Park & Jung-Suk Han: Augmented reality in dentistry: a current perspective, Acta Odontologica Scandinavica, 2018; 497-503
- 5. (page consultée le 20/01/2019) Site internet la réalité augmentée : http://www.larealiteaugmentee.info/histoire-realite-augmentee/
- 6. (page consultée le 20/01/2019) Site internet Artefacto :

https://www.artefacto-ar.com/realite-augmentee/

- 7. Van Krevelen DWF, Poelman R. A survey of augmented reality technologies, applications and limitations. Int J Virtual Real, 2010; 9 (2):1-20.
- 8. (page consultée le 21/01/2019) Site internet 3D émotion : https://www.3demotion.net/realite-augmentee-centree/
- 9. (page consultée le 21/01/2019) Site de l'institut d'électronique et d'informatique Gaspar Mouge : http://igm.univ-mlv.fr/~dr/XPOSE2009/Xpose-Kevin-Le-JannicPromo2007/rendu\_image.html
- 10. Kumar, Chaudhry, Gour, Aeran and Agarwal. Advent of Surgical Navigation in Oral and Maxillofacial Surgery and Application of Different Navigational Systems in Various Surgical Procedures: A Review. J Interdiscipl Med Dent Sci, 2018; 6 (1): 1-5.
- 11. Darko Katic, Patrick Spengler, Sebastian Bodenstedt, Gregor Castrillon-Oberndorferet, Robin Seeberger, Juergen Hoffmann, Ruediger Dillmann, Stefanie Speidel. A system for context-aware intraoperative augmented reality in dental implant surgery. Int J CARS, 2014; 10(1): 101-108.
- 12. Longfei Ma, Weipeng Jiang, Boyu Zhang, Xiaofeng Qu, Guochen Ning, Xinran Zhang,

Hongen Liao. Augmented reality surgical navigation with accurate CBCT-patient registration for dental implant placement. Med Biol Eng Comput, 2018; 57(1): 47–57.

13. Aleksandr Amirkhanov, Artem Amirkhanov, Matthias Bernhard, Zsolt Toth,

- Sabine Stiller, Andreas Geier, Eduard Gröller, and Gabriel Mistelbauer. WithTeeth: Denture Preview in Augmented Reality. Vision, Modeling, and Visualization, 2018; 1(1): 29-38.
- 14. Romane Touati, Raphael Richert, Catherine Millet Jean-Christophe Farges, Irena Sailer, Maxime Ducret. Comparison of Two Innovative Strategies Using Augmented Reality for Communication in Aesthetic Dentistry: A Pilot Study. JHE, 2019; 2019(1): 1-5.
- 15. Bruellmann DD, Tjaden H, Schwanecke U, Barth P. An optimized video system for augmented reality in endodontics: a feasibility study. Clin Oral Invest. 2013; 17: 441–448.
- 16. Hu XS, Nascimento TD, Bender MC Theodore Hall, Sean Petty, Stephanie O'Malley, Roger P Ellwood, Niko Kaciroti, Eric Maslowski, Alexandre F DaSilva. Feasibility of a Real-Time Clinical Augmented Reality and Artificial Intelligence Framework for Pain Detection and Localization from the Brain, J Med Internet Res, 2019; 21(6): e13594.
- 17. Yu-Jin Won, Sang-Hoon Kang. Application of augmented reality for inferior alveolar nerve block anesthesia: A technical note, J Dent Anesth Pain Med, 2017;17(2):129-134.
- 18. Max Ortiz-Catalan, Rannveig A Guðmundsdóttir, Morten B Kristoffersen, Alejandra Zepeda-Echavarria, Kerstin Caine-Winterberger, Katarzyna Kulbacka-Ortiz, Cathrine Widehammar, Karin Eriksson, Anita Stockselius, Christina Ragnö, Zdenka Pihlar, Helena Burger, Liselotte Hermansson. Phantom motor execution facilitated by machine learning and augmented reality as treatment for phantom limb pain: a single group, clinical trial in patients with chronic intractable phantom limb pain, 2016; 388 (10062): 2885-2894.

# **Table des figures**

Figure 1 : Photo d'un affichage tête haute d'un avion de chasse permettant la visualisation d'informations (https://www.artefacto-ar.com/realite-augmentee/) Figure 2 : photo du Sensorama de Morton Heilig (https://sittinginsideanimage.wordpress.com/sensorama-telesphere-mask/) Figure 3 : Photo de l'épée de Damoclès par Ivan Sutherland Figure 4 : Schéma du fonctionnement du Videoplace de Myron Krueger Figure 5 : Photo d'utilisation de l'application PokemonGO Figure 6 : Schéma de Milgram amélioré Figure 7 : Photo de l'utilisation de la Playstation VR https://www.usinenouvelle.com/article/sony-a-ecoule-pres-de-1-million-de-son-casque-derealite-virtuelle-playstation-vr.N508869 Figure 8 : Photo d'un casque de réalité mixte Hololens https://www.microsoft.com/fr-fr/hololens/hardware Figure 9 : Photo extraite du film Iron Man présentant le casque de réalité mixte de Tony Stark https://wallpapercave.com/w/wp2664435 Figure 10 : Schéma comparant un GPS au système de navigation chirurgical en RA Figure 11 : Schéma des techniques de chirurgies guidées par l'image et celles guidées par la RA Figure 12 : Schéma complet de la réalisation d'une chirurgie guidé par RA Figure 13 : Schéma des étapes de création d'un modèle virtuel en RA Figure 14 : Schéma des 68 points de repère recherchés par WithTeeth Figure 15 : Schéma de la méthode permettant un ajout de nouveaux points de repères sur les lèvres Figure 16 : Photos mettant en évidences les repères faciaux Figure 17 : Schéma de la composition du rendu final Figure 18 : Photos extraites de l'application Ivosmile® Figure 19 : Photos extraites de l'application Ivosmile® Figure 20 : Photo extraite de l'application Ivosmile®

Figure 21 : Photos extraites de l'application Ivosmile®

Figure 22 : Photos des problématiques d'affichages en réalité augmentée

#### **Thèse d'exercice : Chir. Dent. : Lille 2 : Année [2019] – N°:**

La réalité augmentée au cabinet dentaire / **DANDOIS Adrien** – p. (63). Ill. (22) ; réf (45).

**Domaines :** Réalité augmentée, Chirurgie dentaire, Implantologie, Prothèse

**Mots clés Rameau**: Réalité augmentée, implantologie dentaire

**Mots clés FMeSH:** Réalité augmentée, chirurgie assistée par ordinateur

#### Résumé de la thèse :

La réalité augmentée, concept évoluant depuis un peu plus d'un siècle, s'intègre de plus en plus dans la vie de tous les jours ainsi que dans le domaine médical. Elle fait partie d'un ensemble continu mélangeant réel et virtuel dans des quantités variables. Les technologies se développent et permettent de l'utiliser dans des domaines de plus en plus diversifiés. Toute chirurgie du corps humain peut être assistée par la réalité augmentée. Au cabinet dentaire, celle-ci comporte de nombreuses perspectives. Particulièrement en prothèse une application comme Ivosmile permet une amélioration de la relation patient-praticien et une meilleure gestion de l'esthétique. En chirurgie implantaire, elle permet de superposer les radiographies sur le patient et d'y modéliser les informations requises pour poser l'implant (trajet du nerf alvéolaire, position idéale de l'implant). D'autres disciplines de la chirurgie dentaire sont aussi concernées. Son application est soumise à des difficultés inhérentes aux capacités techniques actuelles mais elles tendront à disparaitre avec les évolutions technologiques.

**JURY : Président : Pr Thomas Colard Assesseurs : Dr François Descamp Dr Philippe Boitelle Dr Clément Robert**